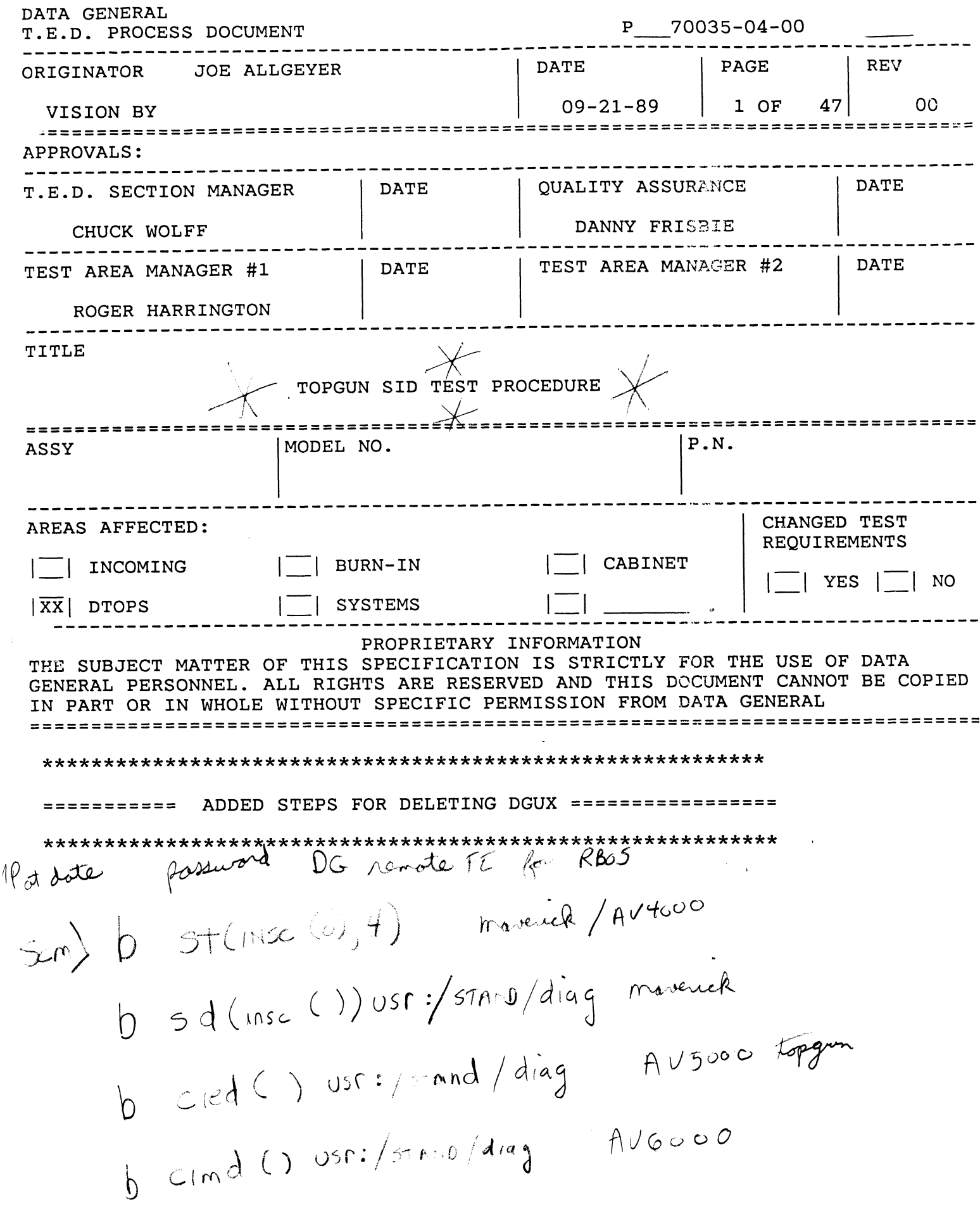

 $\hat{\mathcal{A}}$ 

----------------------P 70035-04-00 ---------------------<br>PAGE 3 OF 48 ----------------------

# TABLE OF CONTENTS

-----------------

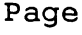

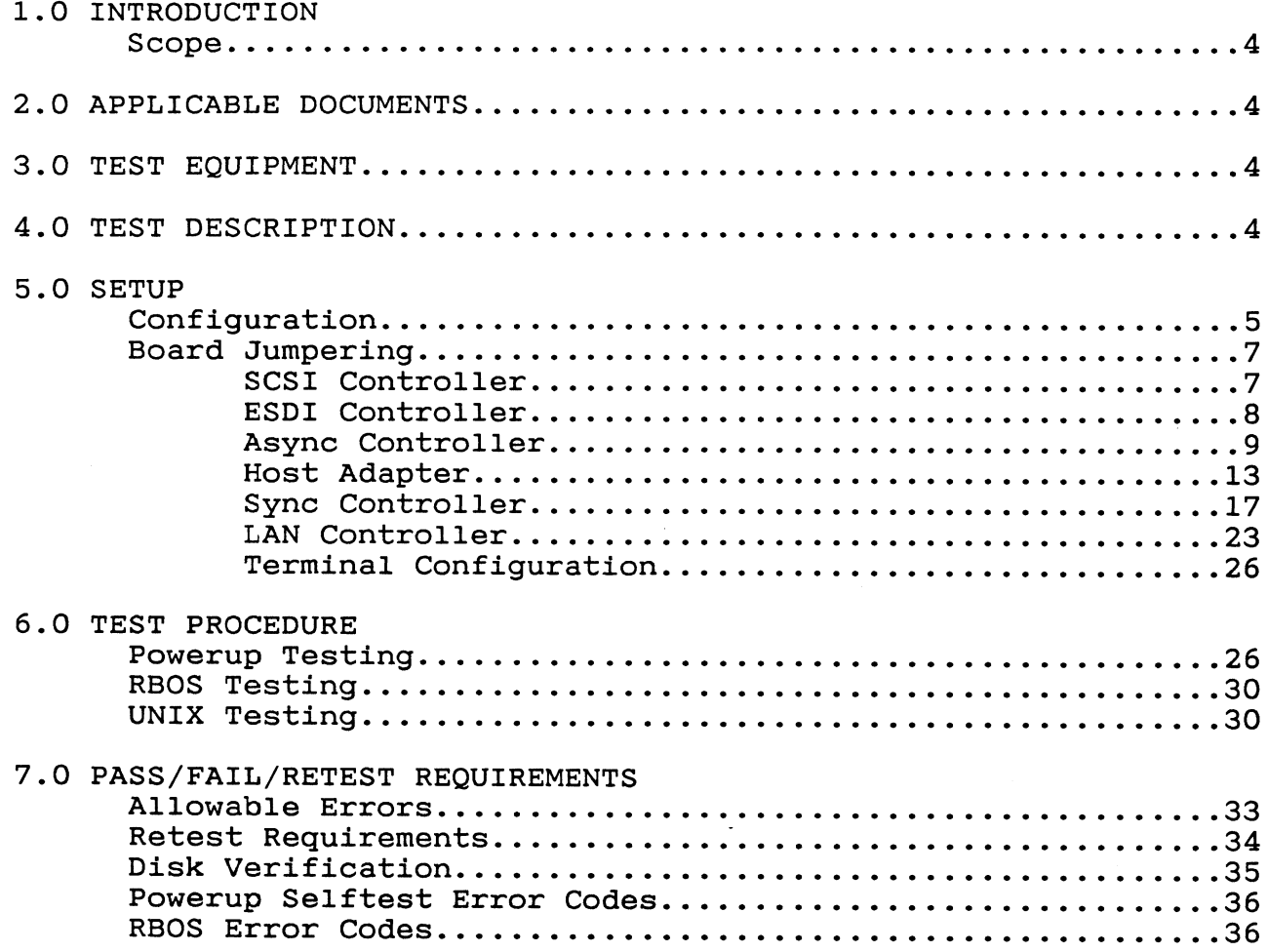

--------------------P 70035-04-00 ----------------------PAGE 4 OF 48 -----------------------

### 1.0 INTRODUCTION

1.1 Scope

This document is the Apex SID test procedure for the TOPGUN AViiON product line.

2.0 APPLICABLE DOCUMENTS

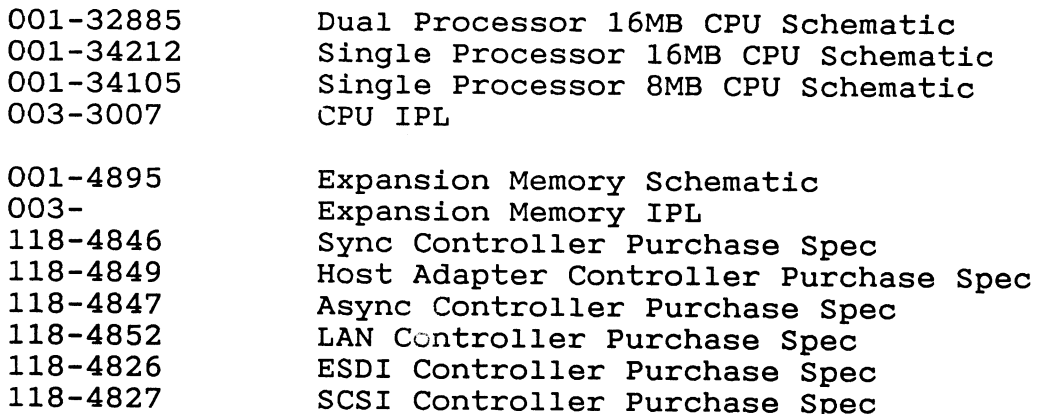

# 3.0 TEST EQUIPMENT

1 - Data General D211 Terminal, or better

1 - 005-34255,34992, or 34993 AViiON RS-232 Cable

# 4.0 TEST DESCRIPTION

- A. POWERUP SELF TEST <sup>A</sup> cursory test that is executed from PROM as part of the powerup sequence.
- B. XDIAGS Extended powerup diagnostics that test boot memory and boot path integrity.
- C. RBOS System level diagnostic offering complete system performance integrity.

# ------P 70035-04-00 . ... ... PAGE 5 OF 48 ------------------

# 5.0 SETUP

# 5.1 Configuration

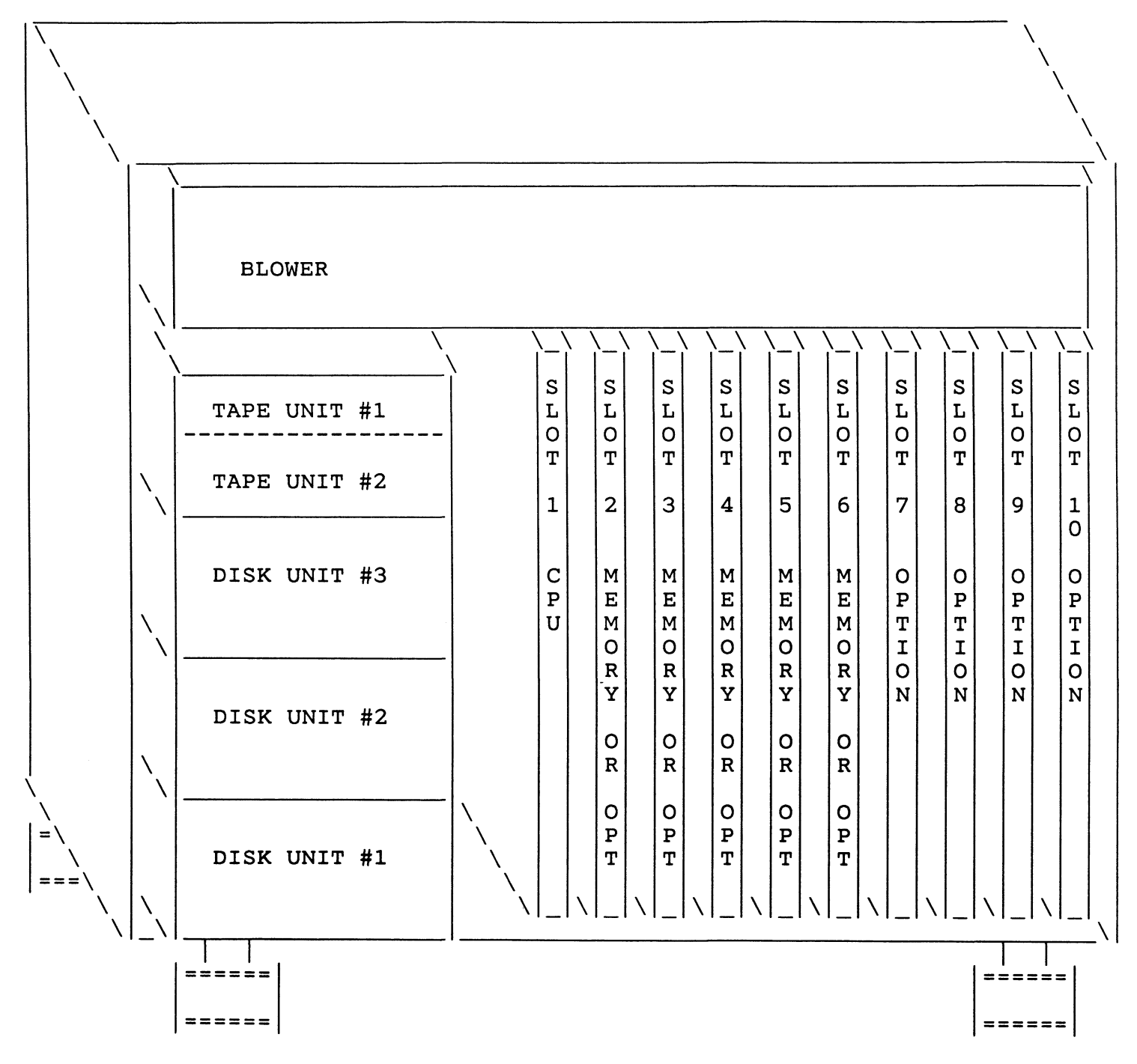

------------------PAGE 6 OF 48

 $\overline{1}$ 

### CONFIGURATION TABLE

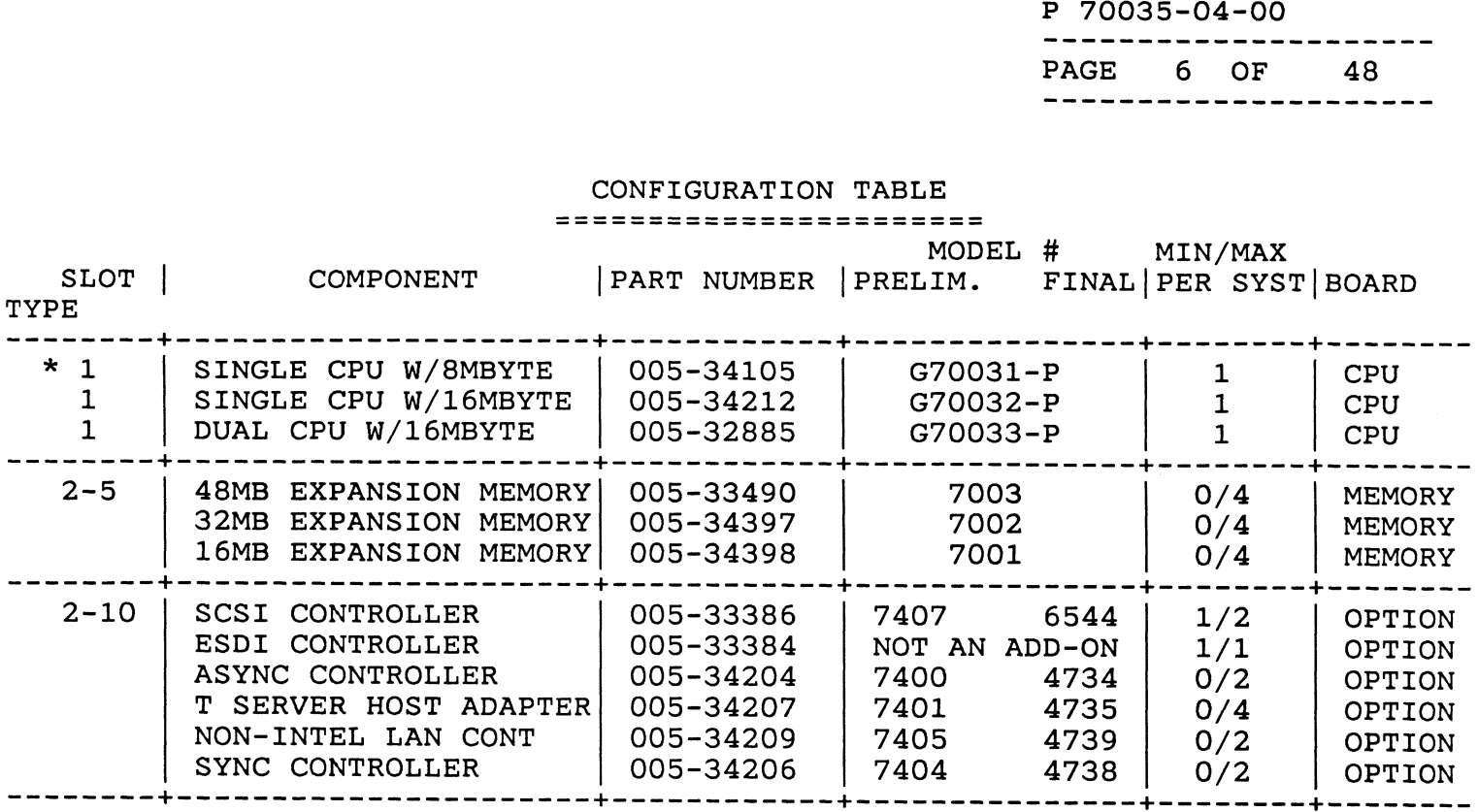

The option board configuration rules for topgun are as follows:

- 1. The total number of cards must not excede the total number of available slots.
- 2. Cards listed higher in the configuration table have first choice of slots when configuring the system. (ie. begin configuring at slot 1 and fill each and every slot until all boards are configured. )
- 3. \* Not offered for external shipments with unix software. (UNIX Model numbers are POO1AHU1CA, QOO1AHU1CA, QOO1APU1CA, QOO1AQU1CA, QOO1ARU1CA, QOO1ASU1CA
- Unix Rev 4.10 has the following hardware limitations: 005-34204's and 005-34207's cannot be configured in the same system. A maximum in a system. This limitation must be honored on sales orders that have the Unix model numbers shown in step 3. of two 005-34204's or <sup>a</sup> maximum of one 005-34207 can be configured
- 2.2 Peripheral Configuration

The following peripherals are available on topgun systems.

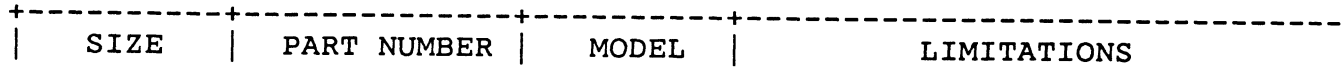

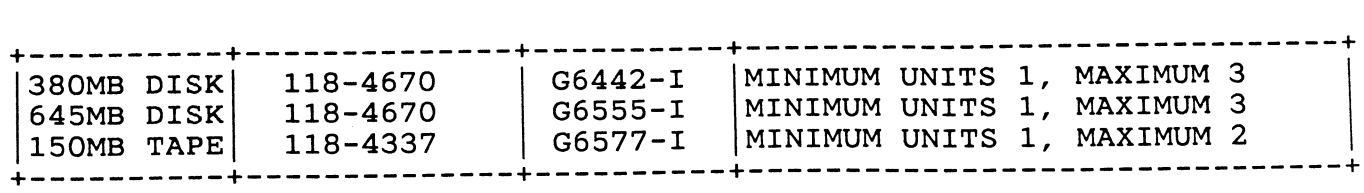

 $\overline{\mathcal{L}}$ 

FORM NO.10-05-030A

 $\sim 10$ 

 $\mathcal{L}^{\text{max}}$  . The  $\mathcal{L}^{\text{max}}$ 

9.2 Board Jumpering

# --------------<br>Board Jumpering<br>5.2.1 SCSI Controller 005-33886 (118-4827) cisc(X)

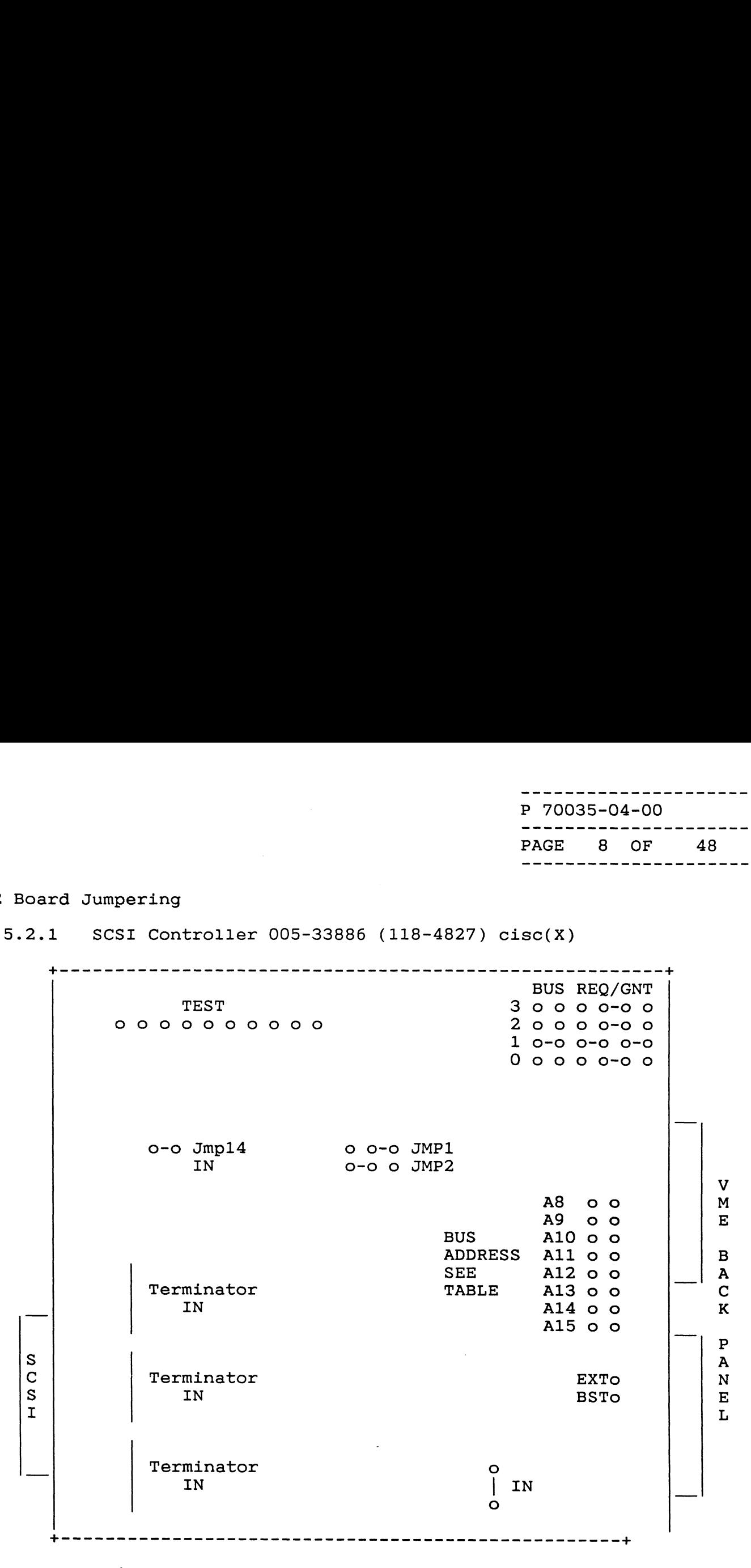

\* FACTORY DEFAULT ADDRESS

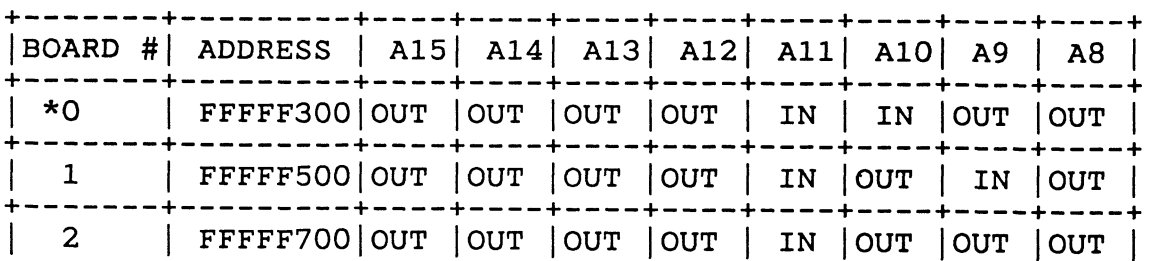

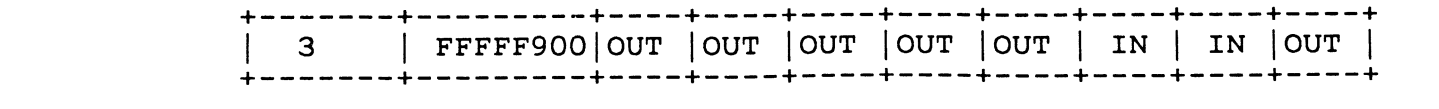

 $\tau$  $F$   $\Lambda$  NO.10-05-030A

 $\mathcal{L}^{\text{max}}_{\text{max}}$ 

 $\mathcal{L}^{\text{max}}_{\text{max}}$  and  $\mathcal{L}^{\text{max}}_{\text{max}}$ 

 $\mathcal{L}^{\text{max}}_{\text{max}}$  and  $\mathcal{L}^{\text{max}}_{\text{max}}$ 

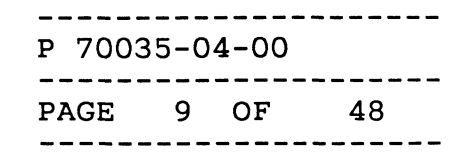

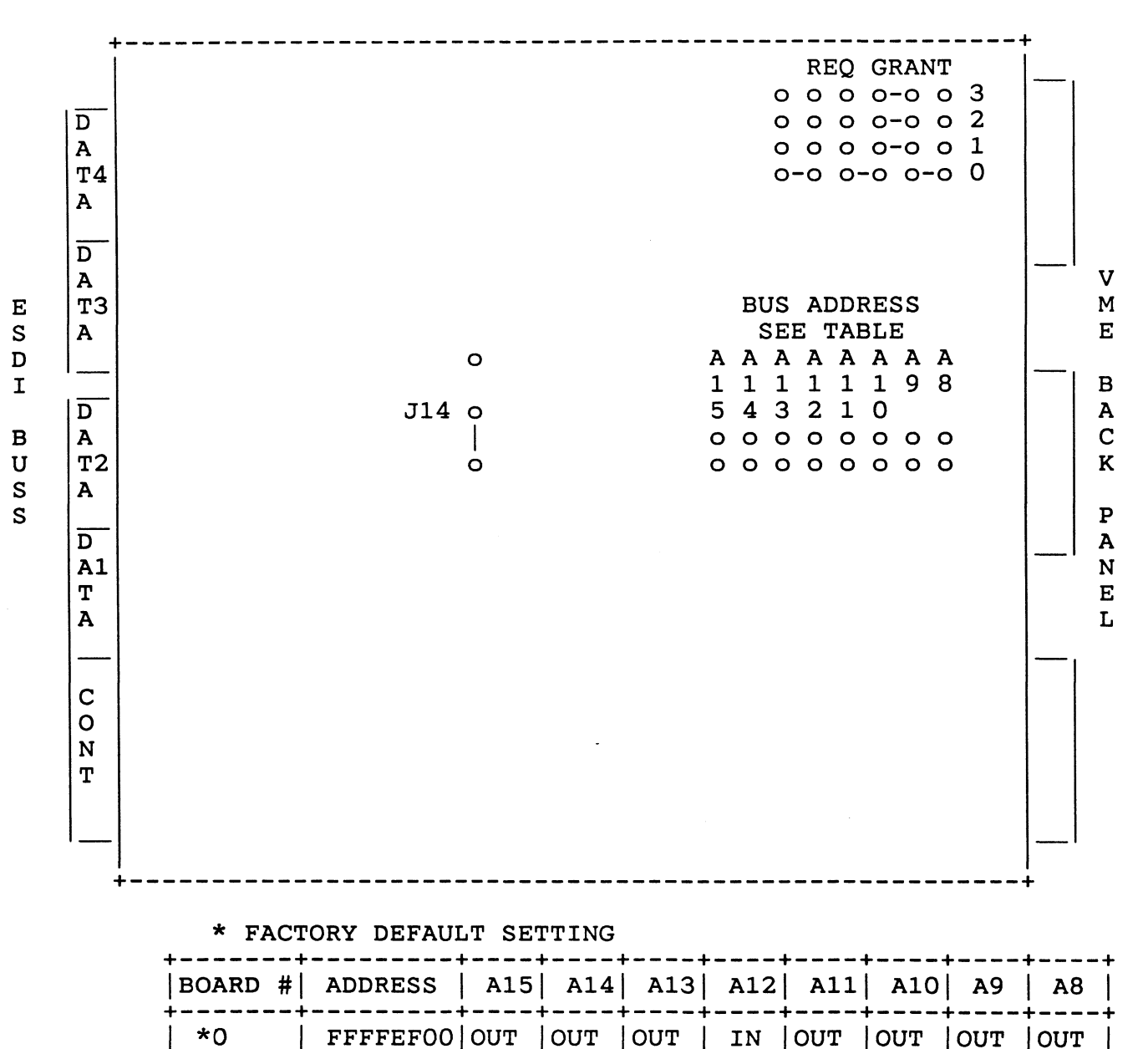

# 5.2.2 ESDI Controller 005-34438 cisd(X)

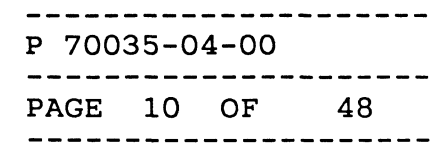

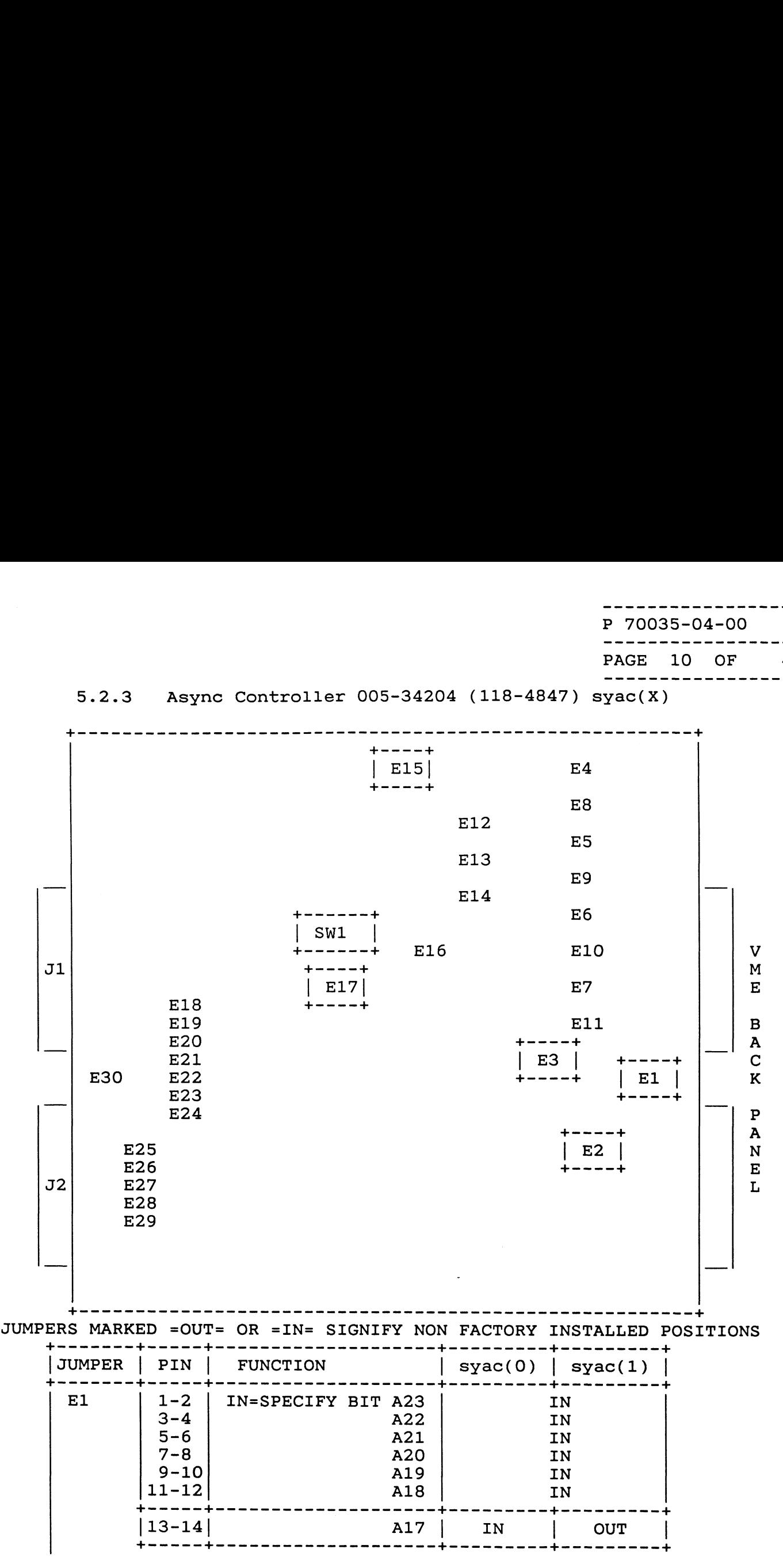

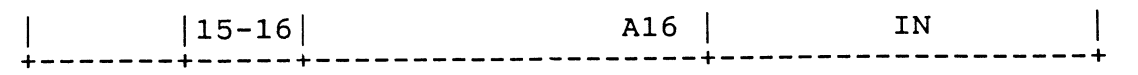

 $\mathcal{L}(\mathcal{L}^{\mathcal{L}})$  and  $\mathcal{L}(\mathcal{L}^{\mathcal{L}})$  and  $\mathcal{L}(\mathcal{L}^{\mathcal{L}})$ 

 $\mathcal{L}(\mathcal{L})$ 

 $\label{eq:2.1} \frac{1}{\sqrt{2}}\left(\frac{1}{\sqrt{2}}\right)^{2} \left(\frac{1}{\sqrt{2}}\right)^{2} \left(\frac{1}{\sqrt{2}}\right)^{2} \left(\frac{1}{\sqrt{2}}\right)^{2} \left(\frac{1}{\sqrt{2}}\right)^{2} \left(\frac{1}{\sqrt{2}}\right)^{2} \left(\frac{1}{\sqrt{2}}\right)^{2} \left(\frac{1}{\sqrt{2}}\right)^{2} \left(\frac{1}{\sqrt{2}}\right)^{2} \left(\frac{1}{\sqrt{2}}\right)^{2} \left(\frac{1}{\sqrt{2}}\right)^{2} \left(\$ 

PAGE 11 OF 48 MPERS MARKED =OUT= OR =IN= SIGNIFY NON FACTORY INSTALLED POSITIONS +------- +—-—---- +——--—----------------- +--------- te------ + | P 7003<br>| P 7003<br>| DAGE<br>| ARRED =OUT= OR =IN= SIGNIFY NON FACTORY INSTALLED<br>| JUMPER | PIN | FUNCTION<br>| syac(0) | syac(0) | syac(0) +—-—----——-— +----- \$m ee ee ee +—-—~—-—--~—--- +--------- + E2 1-2 A31 IN 3-4 A30 OUT 5-6 A29 OUT 7-8 A28 IN 9-10 A27 IN  $\begin{tabular}{l|c|c|c|c|c} \multicolumn{1}{c}{\textbf{\texttt{RED = OUT = OR = IN = SIGNIFY~ NON FACTORY}}} \\ \multicolumn{1}{c}{\textbf{FIN}} & {\textbf{FUNCTION}} & {\textbf{SIGNIFY~NON FACTORY}} \\ \multicolumn{1}{c}{\textbf{\texttt{PIN}} & {\textbf{FUNCTION}} } & {\textbf{SYac(O)}} & {\textbf{Syc(O)}} \\ \multicolumn{1}{c}{\textbf{\texttt{1-2}}} & \multicolumn{1}{c}{\textbf{A31}} & {\textbf{IN}} \\ \multicolumn{1}{c}{\textbf{\texttt{1-12}}} & \multicolumn{1}{c}{\textbf{A$  $\begin{tabular}{l|c|c|c|c} \multicolumn{1}{c}{\textbf{\texttt{RED = OUT = OR = IN = SIGNIFY~ NON FACTORY}}} \\ \multicolumn{1}{c}{\textbf{FIN}} & \multicolumn{1}{c}{\textbf{\texttt{FUNCTION}}} & \multicolumn{1}{c}{\textbf{\texttt{SyaC(0)}}} & \multicolumn{1}{c}{\textbf{\texttt{PIN}}} & \multicolumn{1}{c}{\textbf{\texttt{IVNOT}}}} \\ \multicolumn{1}{c}{\textbf{\texttt{1-2}}} & \multicolumn{1}{c}{\textbf{\texttt{03}}} & \multicolumn{1}{c}{\textbf{\texttt{04}}} & \multicolumn{1}{c}{$  $\begin{tabular}{l|c|c|c} \multicolumn{1}{c}{\textbf{\texttt{KED = OUT = OR = IN = SIGNIFY NON FACTORY}}} \\ \multicolumn{1}{c}{\textbf{FIN}} & \textbf{FUNCTION} & \textbf{Syac(0)} & \textbf{I} \\ \multicolumn{1}{c}{\textbf{\texttt{PIN}}} & \textbf{FUNCTION} & \textbf{Syac(0)} & \textbf{I} \\ \multicolumn{1}{c}{\textbf{\texttt{1-2}}} & \textbf{A31} & \textbf{IN} \\ \multicolumn{1}{c}{\textbf{\texttt{3-4}}} & \textbf{A30} & \textbf{OU} \\ \multicolumn{1}{$  $\begin{array}{|c|c|c|c|} \hline \texttt{E2} & & & & & \texttt{A31} & & & \texttt{IN} & & \texttt{IN} & \texttt{3-4} & & & & \texttt{0UT} & \texttt{3-5} & & & \texttt{0UT} & \texttt{3-6} & & & \texttt{0UT} & \texttt{3-10} & & & \texttt{0UT} & \texttt{3-10} & & & \texttt{028} & & \texttt{IV} & \texttt{3-14} & & & \texttt{025} & & \texttt{IN} & \texttt{13-14} & & & \texttt{025} & & \texttt{IN$  $\begin{tabular}{l|c|c|c|c|c} \hline \texttt{ERS} \texttt{MARKED = OUT = OR = IN = SIGNIFY\; NON \; FACTORY \; I} \\ \hline \texttt{UMPER} & \texttt{PIN} & \texttt{FUNCTION} & \texttt{space(0)} & \texttt{s} \\ \hline \texttt{E2} & 1-2 & 0.31 & 0.000 \\ \hline \texttt{E2} & 1-2 & 0.32 & 0.000 \\ \texttt{S=6} & 0.29 & 0.000 \\ \texttt{S=6} & 0.29 & 0.000 \\ \texttt{S=6} & 0.29 & 0.000 \\ \$ 3-4 THESE JUMPERS OUT 5-6 OPERATE IN OUT 7-8 CONJUNCTION WITH |} IN ED =00T= OR =IN= SIGNIFY NON FACTORY I<br>
PIN | FUNCTION | SYAC(O) | SYAC(O) | SYAC(O) | SYAC(O) | SYAC(O) | SYAC(O) | SYAC(O) | SYAC(O) | SYAC(O) | SYAC(O) | SYAC(O) | SYAC(O) | SYAC(O) | SYAC(O) | STAC<br>
1-2 a31 IN a30 OUT<br>  $\begin{tabular}{l|c|c|c} \multicolumn{1}{c}{\textbf{KED = OUT = OR = IN= SIGNIFY NON FACTORY I}}\\ \hline \multicolumn{1}{c}{\begin{tabular}{c} {\bf PIN & FUNCTION} & {\bf Syac(0)} & {\bf s} \\ {\bf 11-2} & {\bf A31} & {\bf N} \\ {\bf 3-4} & {\bf A30} & {\bf OUT} \\ {\bf 5-6} & {\bf A29} & {\bf OUT} \\ {\bf 7-8} & {\bf A28} & {\bf N} \\ {\bf 11-12} & {\bf A26} & {\bf N} \\ {\bf 13-14} & {\bf A27} & {\bf A28} & {\bf IN} \\$ 13-14 OUT WERS MARKED =OUT= OR =IN= SIGNIFY NON FACTORY INSTALLED<br>  $\begin{bmatrix} 1 & -2 & -2 & -2 \\ -2 & -2 & -2 & -2 \\ 2 & -2 & -2 & -2 \\ 2 & -2 & -2 & -2 \\ 2 & -2 & -2 & -2 \\ 2 & -2 & -2 & -2 \\ 2 & -2 & -2 & -2 \\ 2 & -2 & -2 & -2 \\ 2 & -2 & -2 & -2 \\ 2 & -2 & -2 & -2 \\ 2 & -2 & -2 & -2 \\ 2 & -2 & -2 & -2 \\ 2 & -2 & -2 & -2 \\ 2$ | E4 | 2-3 | BG O PRIMARY JUMPER| IN | +------- +----- \$e eee eee +---------------- + E3 1-2 INTERUPT REQUEST<br>  $\begin{array}{|c|c|c|c|}\hline \text{E3} & 1-2 & \text{INTERUPT REQUEST} & \text{OUT} \\\hline 3-4 & \text{THESE JUMPERS} & \text{OUT} \\\hline 5-6 & \text{OPERATE IN} & \text{OUT} \\\hline 7-8 & \text{CONJUNCTION WITH} & \text{IN} \\\hline 9-10 & \text{E21, E22, AND} & \text{OUT} \\\hline 11-12 & \text{E23} & \text{OUT} \\\hline 13-14 & \text{OUT} \\\hline 14 & \text{$ +—--—----- +----- \$a - - - - - - - - - - ---- to---- ------ --- --- <sup>+</sup> 3-4 THESE JUMPERS<br>
5-6 OPERATE IN OUT<br>
7-8 CONJUNCTION WITH IN<br>
9-10 E21, E22, AND OUT<br>
11-12 E23 OUT<br>
13-14 DUT OUT<br>
E4 2-3 | BG 0 PRIMARY JUMPER<br>
1 E5 2-3 | BG 1 PRIMARY JUMPER<br>
1 E5 2-3 | BG 1 PRIMARY JUMPER<br>
1 E6 2-3 | +—------- +----- \$e eee ee toe ee em ee ee +  $E7$   $\begin{array}{|c|c|c|c|c|}\n\hline\n1-2 & BG & 3 PRIMARY JUMPER & \n\hline\n3-4 & & \n\end{array}$ +—-—-—-—-—--—-— +----- \$m eee ee ee tame ee ee eae ee + E8 | | BUS REQUEST 0 | OUT +------- +----- \$m eee - <sup>e</sup> - - - - - - - - - - \$e ee ee ee ee <sup>+</sup> E9 | BUS REQUEST 1 | OUT +------- +-—-—-~--— \$e ee ee \$e em me ee ee <sup>+</sup> E10 | | BUS REQUEST 2 | OUT \$------- +----—-— bee<sup>a</sup> ee<sup>e</sup> ee te mw nn ne <sup>a</sup> ne ae ee <sup>+</sup> E11 | | BUS REQUEST 3 | IN +------- +----- peewee ee ee ee ee \$m ee ee - - <sup>e</sup> - - - - - <sup>+</sup>

E12 | | EXTENDED ADDRESSING| OUT +------- +—-—-——— pee ww nm ee ee ee ee tae wee <sup>a</sup> <sup>a</sup> nee ee ee <sup>+</sup> E13 | | EXTENDED ADDRESSING| OUT

E14 | | DPRAM IN SUPER SP. | IN

+------- +—-—--——— \$e em em ee eee ee teem ee - - - - - <sup>+</sup>

--+

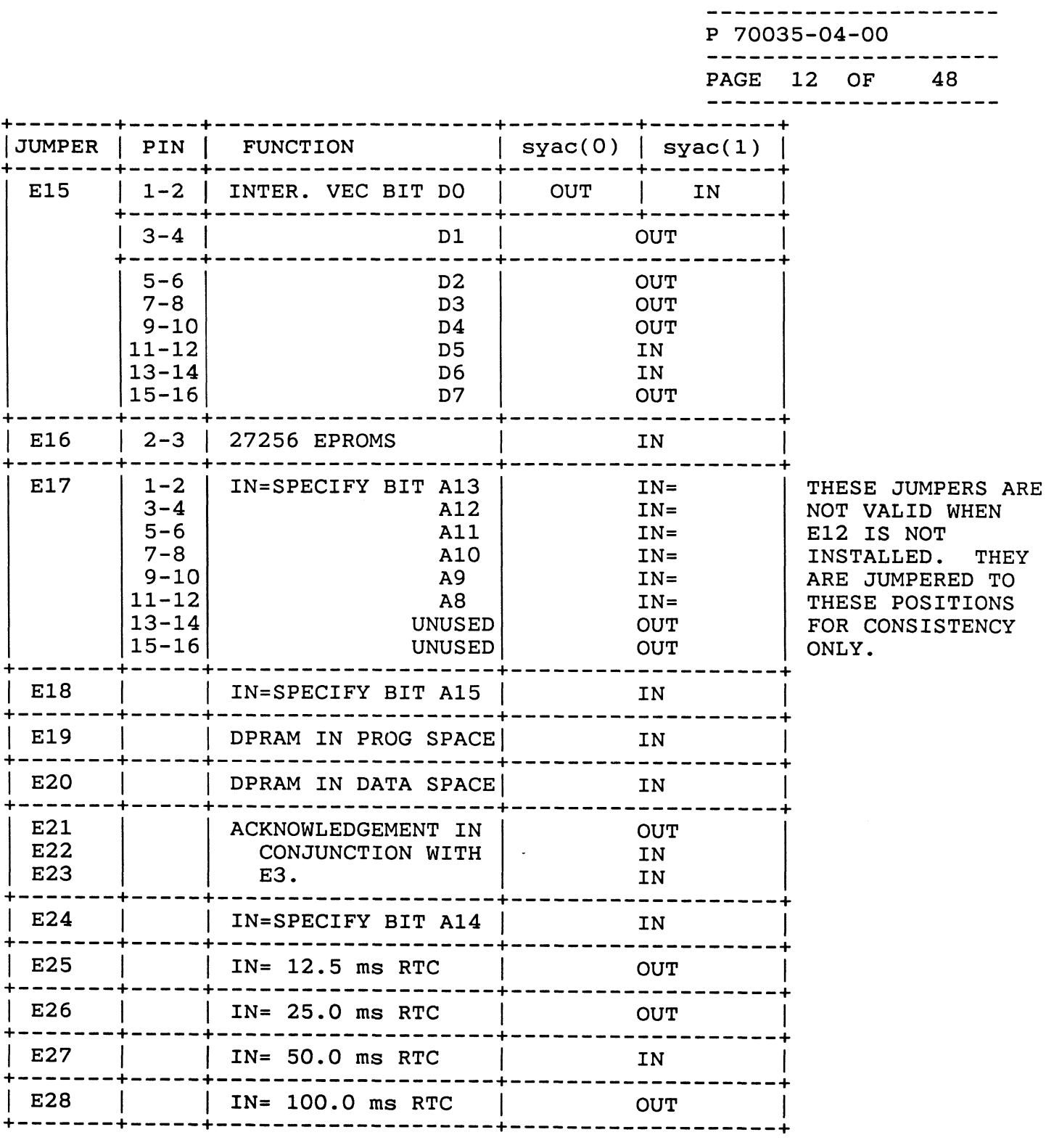

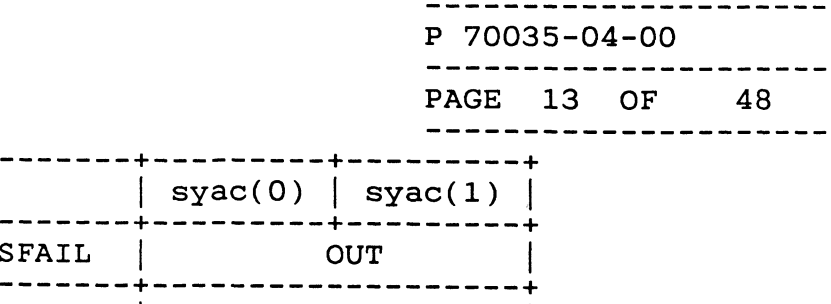

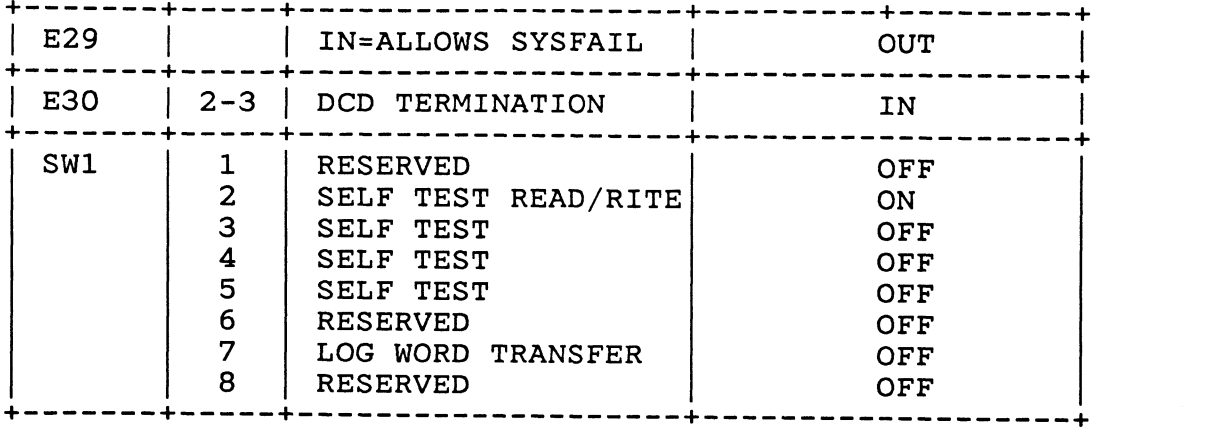

 $\sim 10^{11}$ 

+------- +—-—---- + | JUMPER | PIN |

-------------------P 70035-04-00 PAGE 14 OF 48 ----------------------

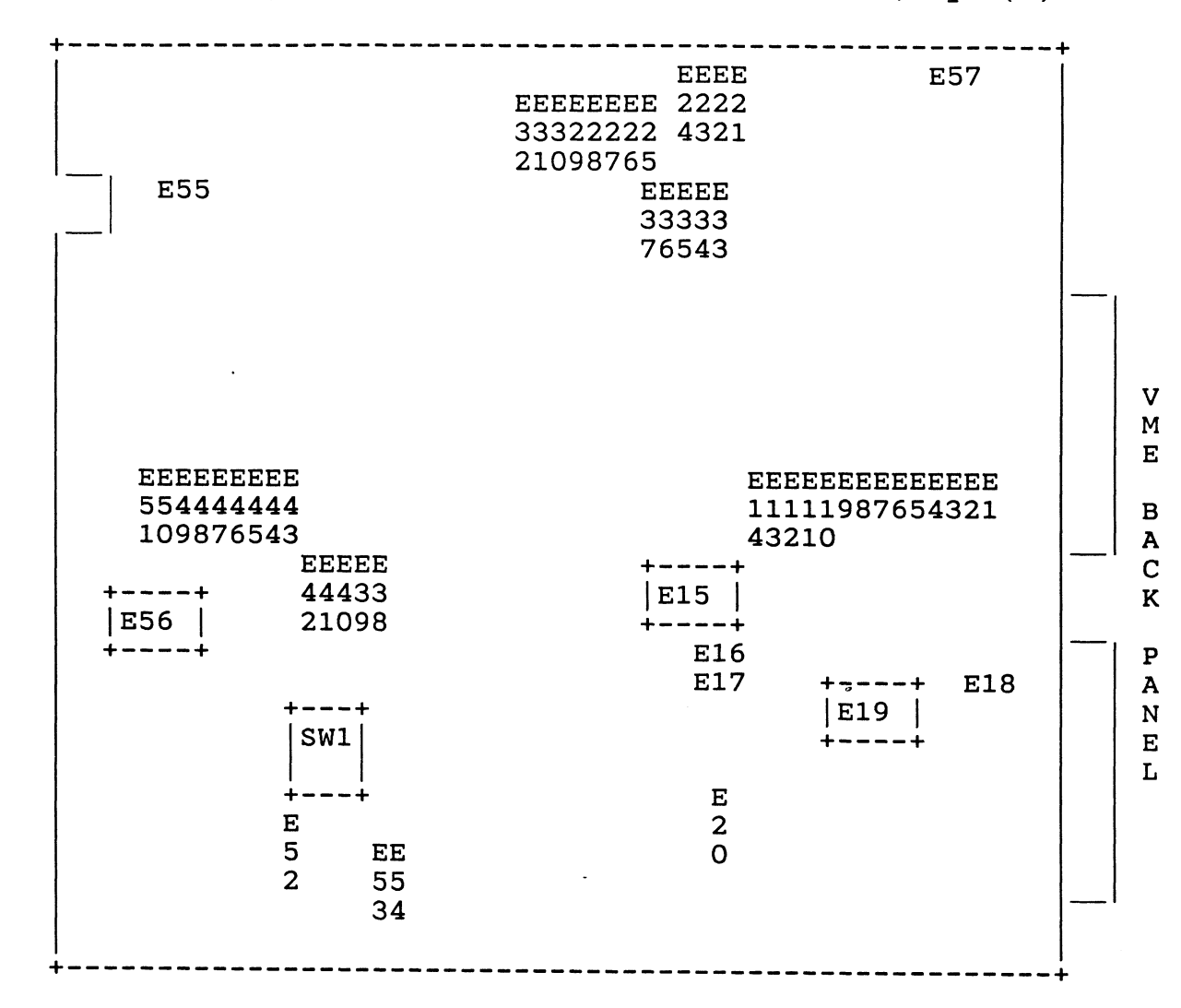

5.2.4 Host Adapter Controller  $005-34207$  (118-4849) syac(X)

JUMPERS MARKED = OUT= OR = IN= SIGNIFY NON FACTORY INSTALLED POSITIONS

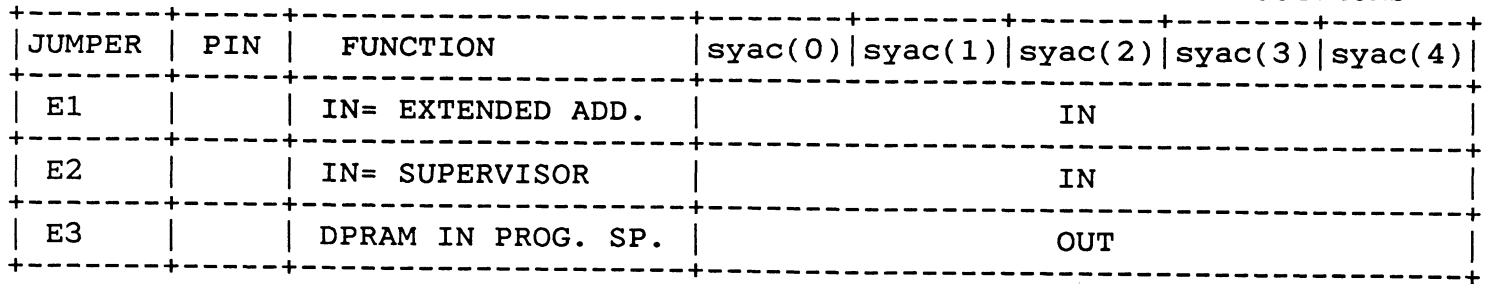

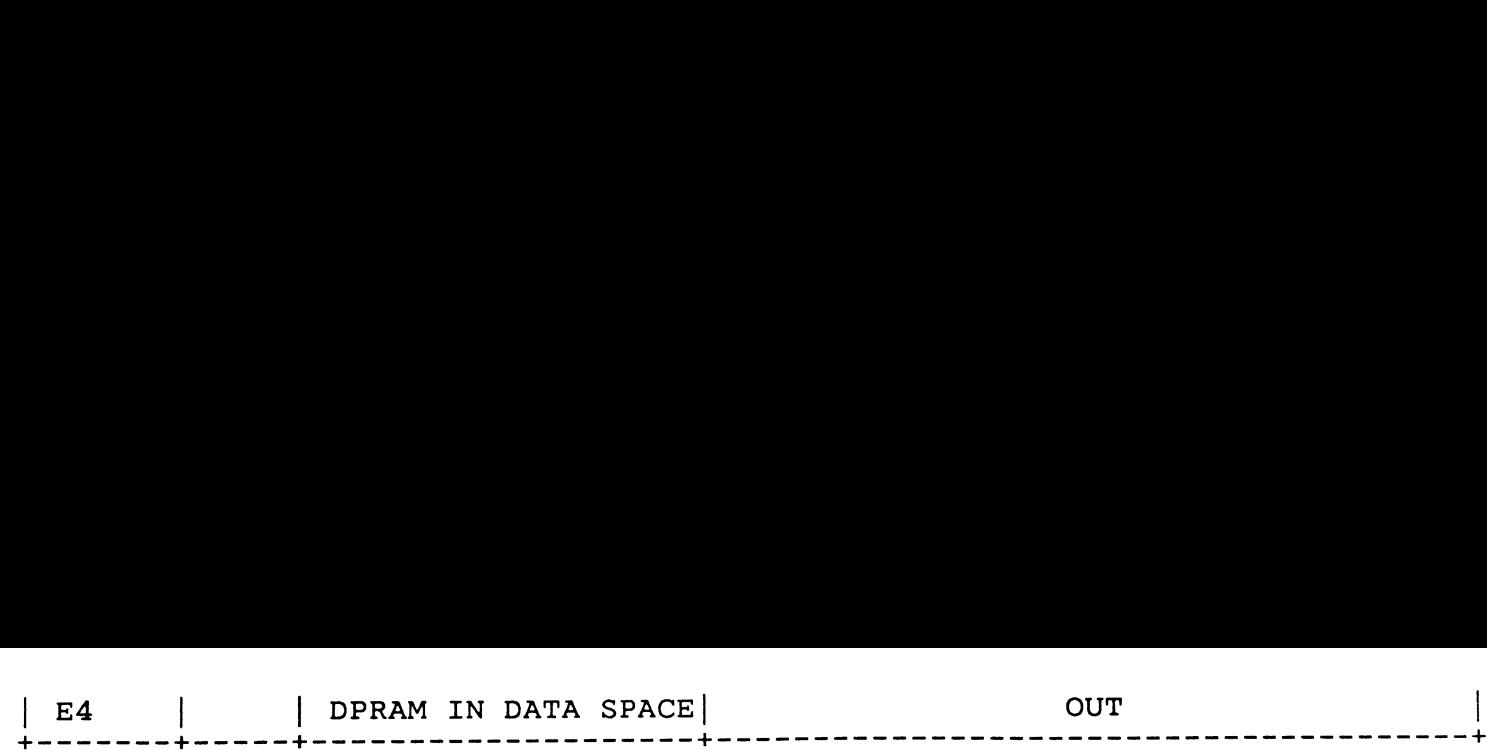

JRM NO.10-05-030A

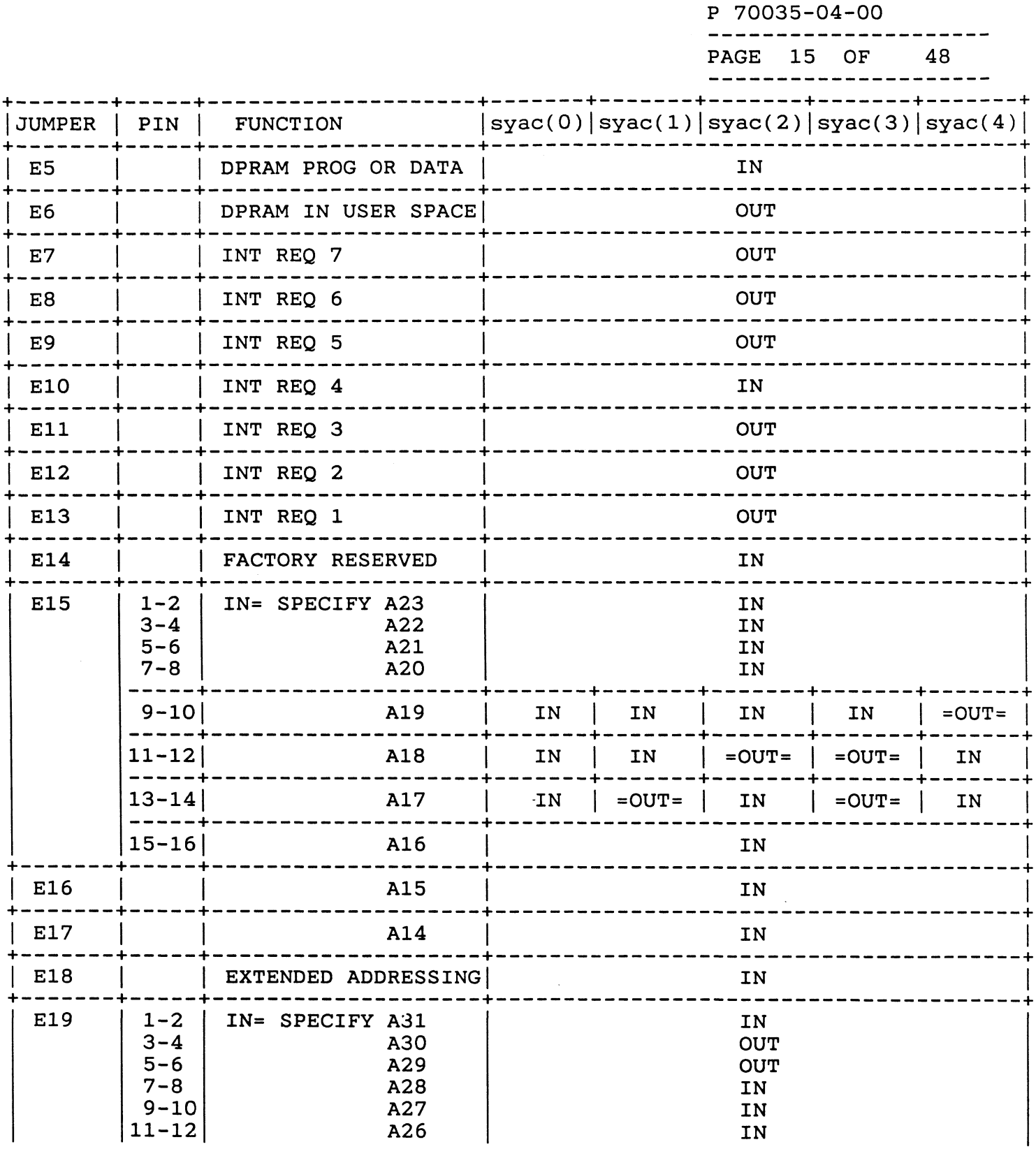

--------------------

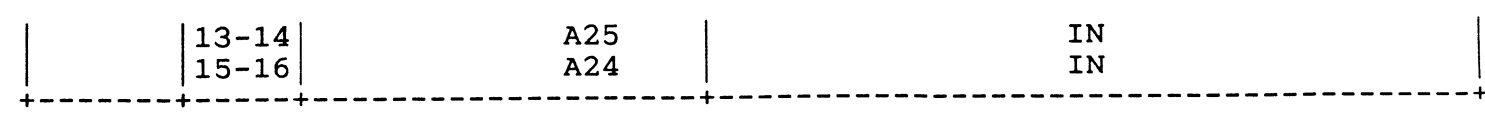

JRM NO.10-05-030A

 $\sim$ 

 $\bar{\lambda}$ 

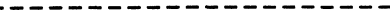

P 70035-04-00

---------------------

 $\mathcal{A}^{\pm}$ 

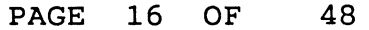

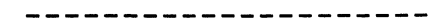

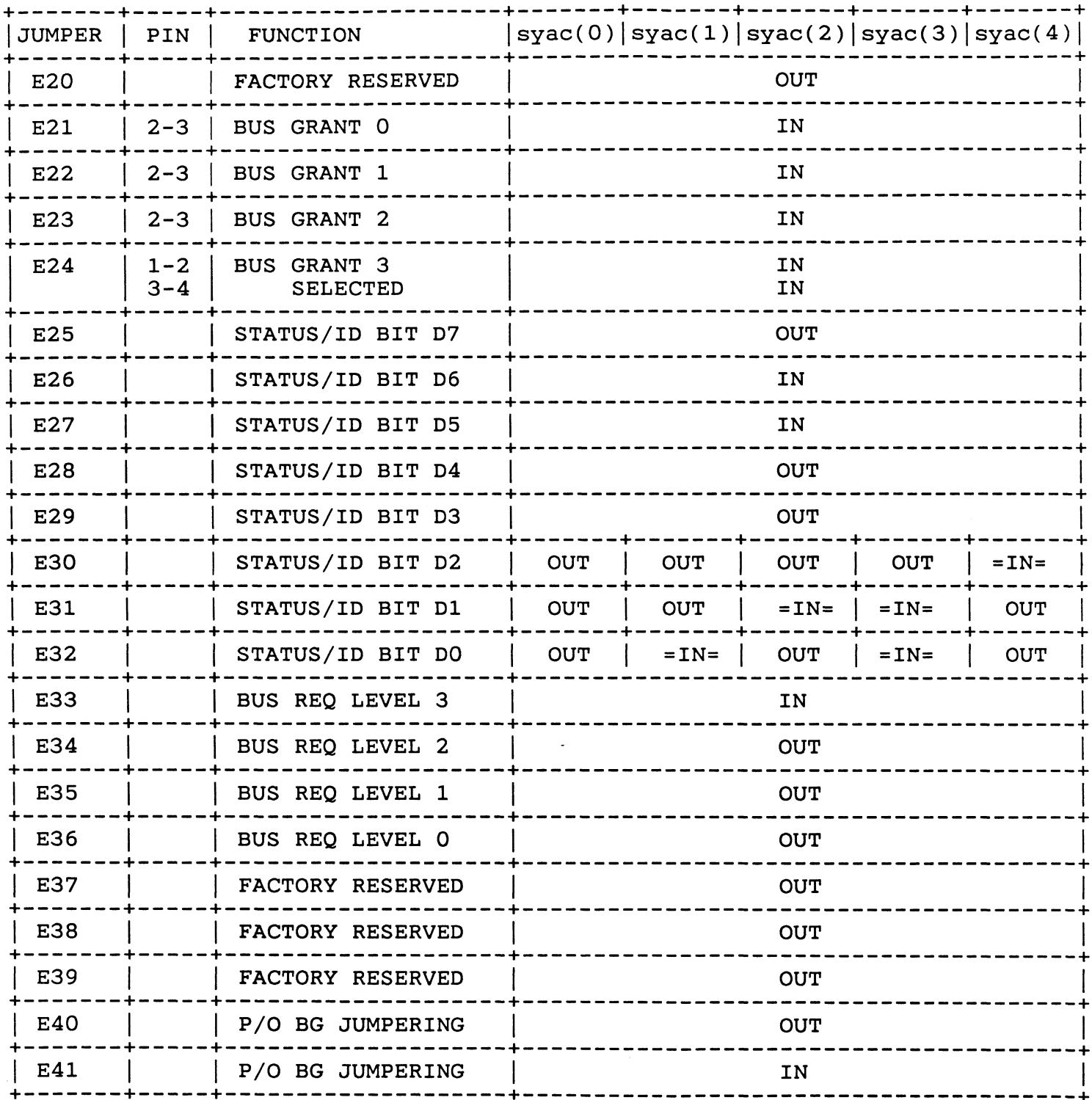

 $\sim 10^{-1}$ 

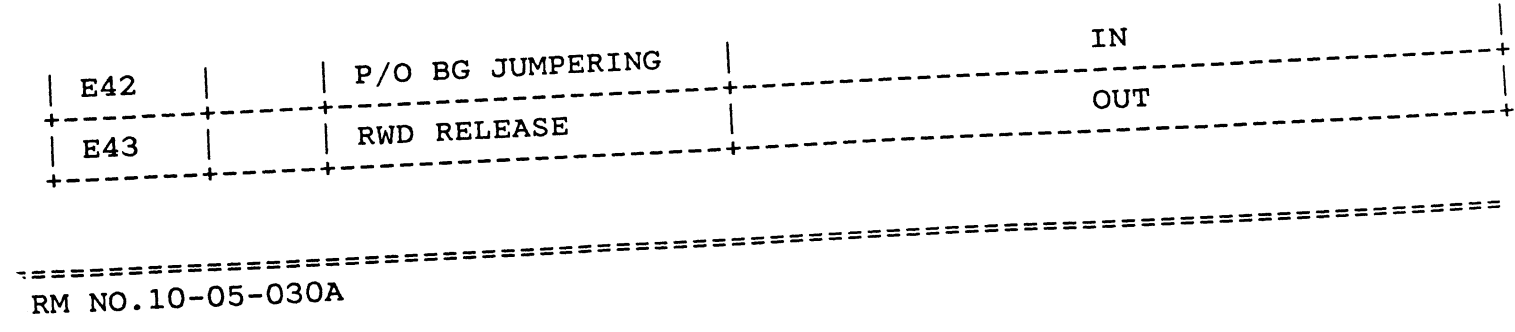

 $\sim$   $\sim$ 

 $\bullet$ 

 $\sim 10$ 

 $\sim$ 

P 70035-04-00<br>
----------------------<br>
PAGE 17 OF 48

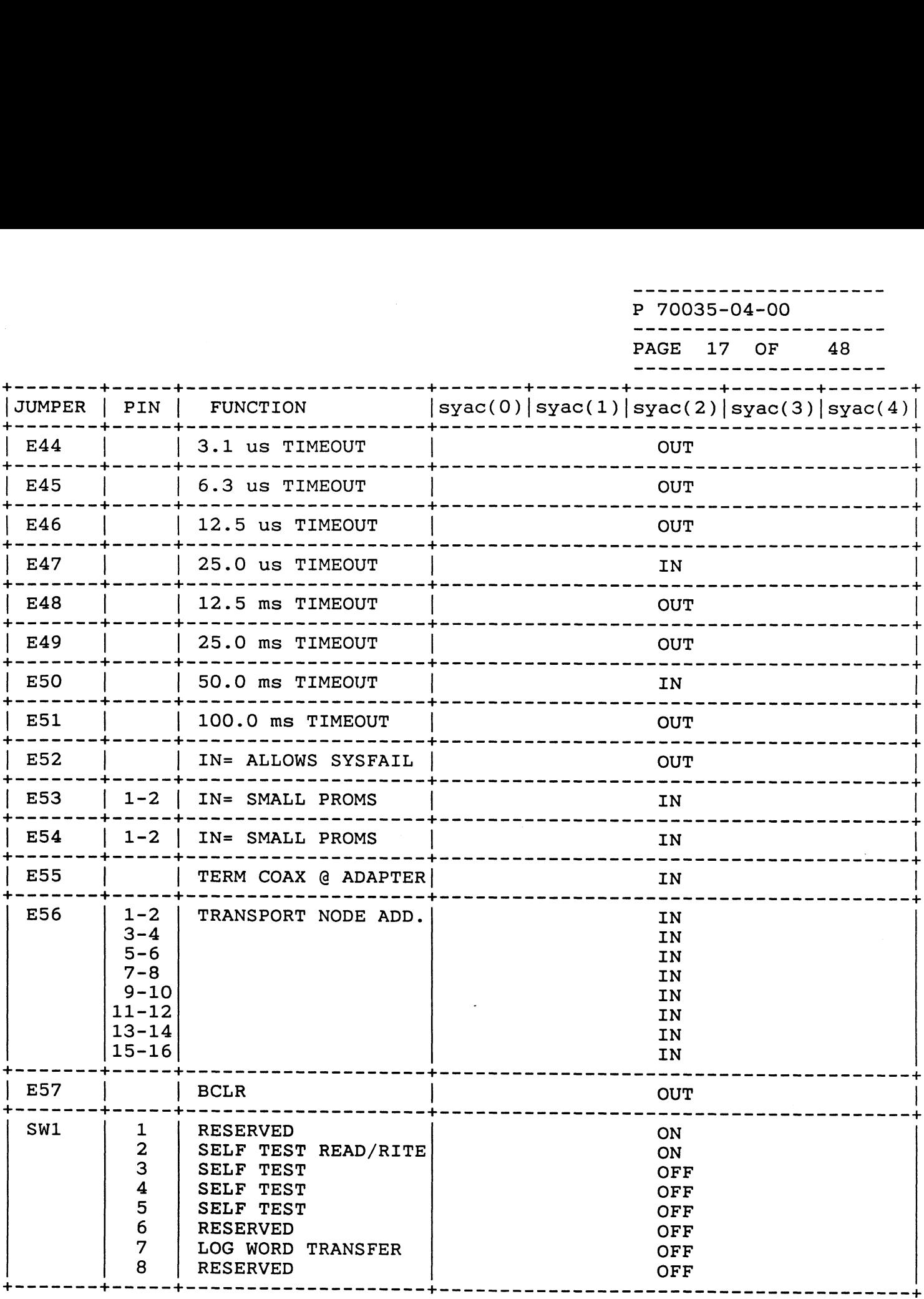

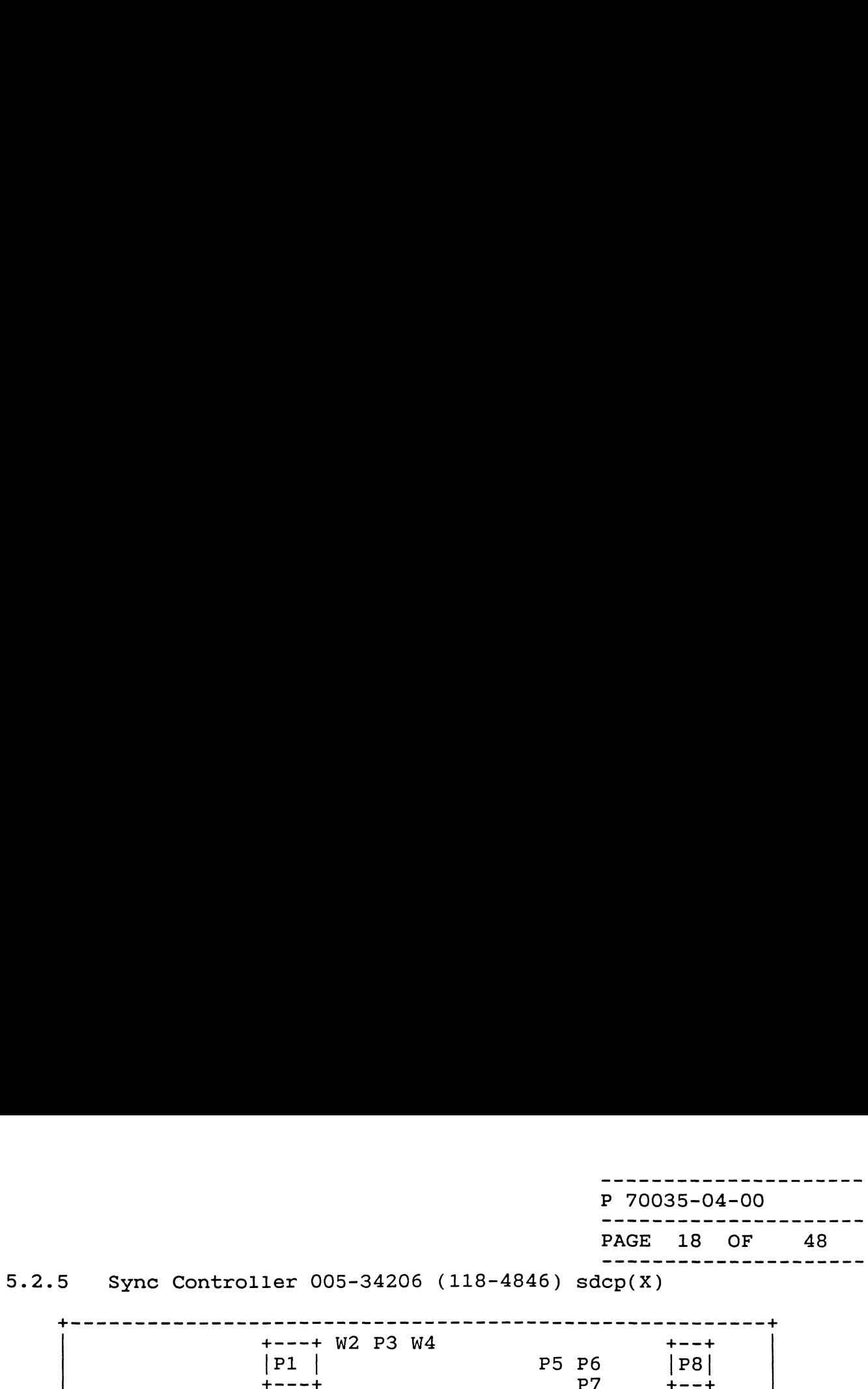

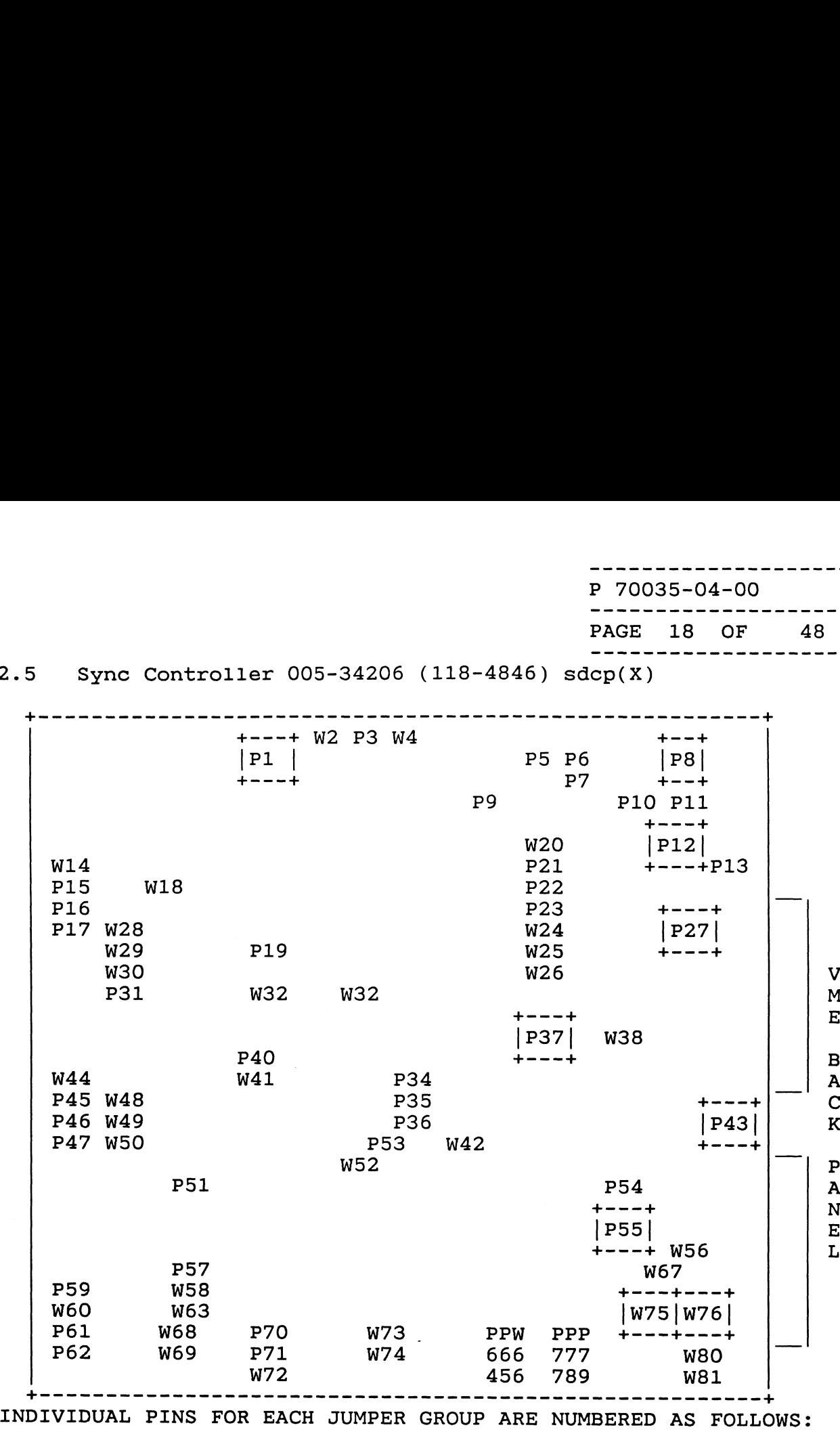

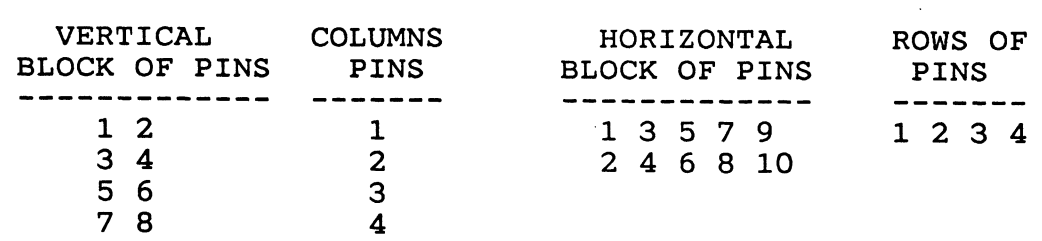

P 70035-04-00<br>P 70035-04-00<br>PAGE 19 OF 48

JUMPERS MARKED =OUT= OR =IN= SIGNIFY NON FACTORY INSTALLED POSITIONS fem ee ee ee ee +—--------- +--------- +

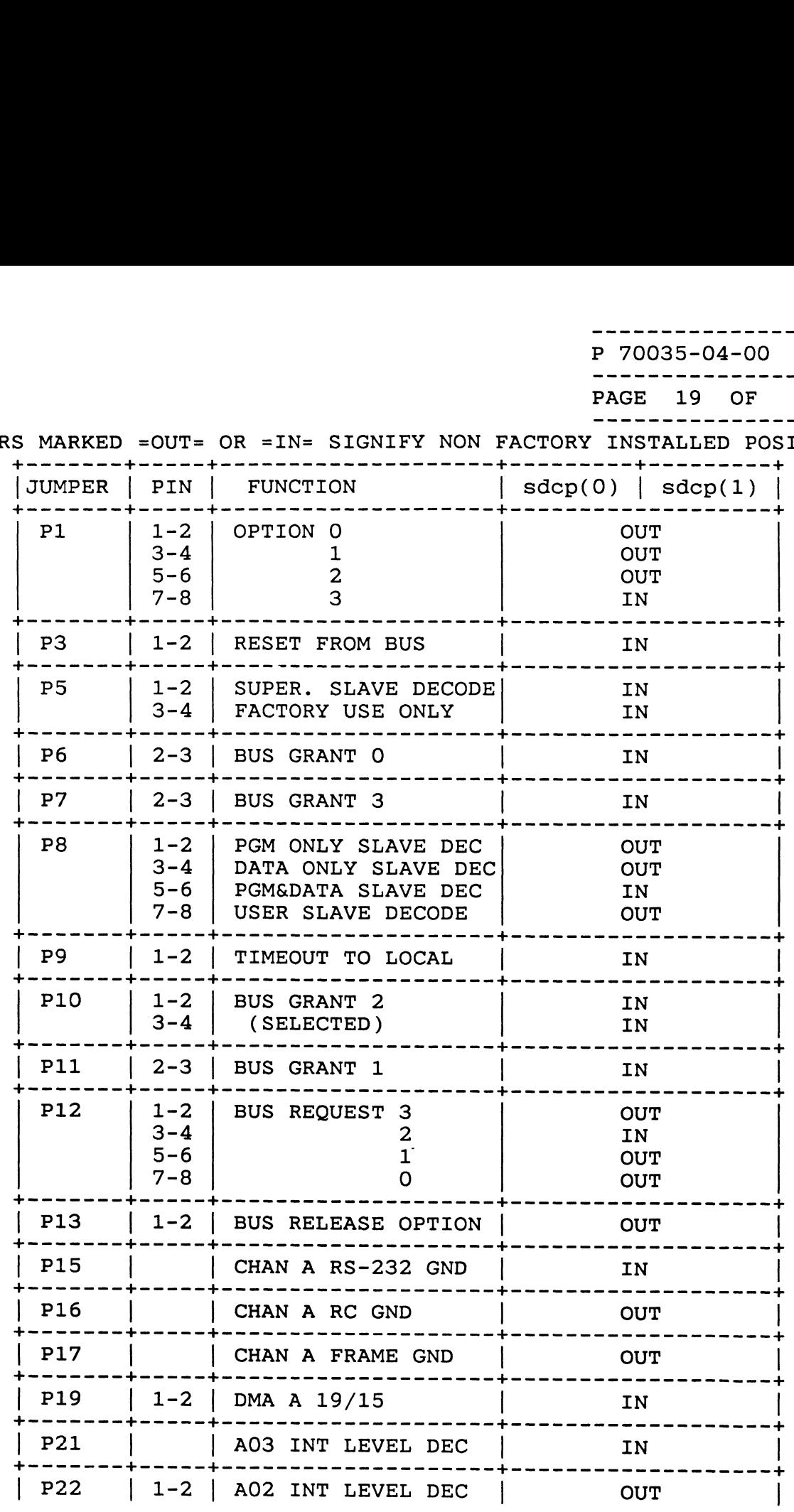

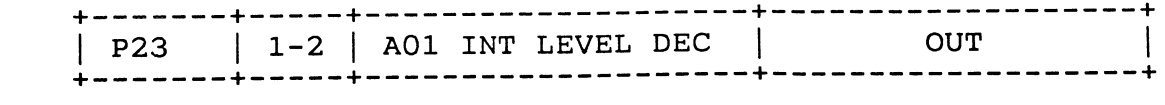

FORM NO.10-05-O030A

 $\label{eq:2.1} \frac{1}{\sqrt{2}}\int_{\mathbb{R}^3}\frac{1}{\sqrt{2}}\left(\frac{1}{\sqrt{2}}\right)^2\frac{1}{\sqrt{2}}\left(\frac{1}{\sqrt{2}}\right)^2\frac{1}{\sqrt{2}}\left(\frac{1}{\sqrt{2}}\right)^2\frac{1}{\sqrt{2}}\left(\frac{1}{\sqrt{2}}\right)^2\frac{1}{\sqrt{2}}\left(\frac{1}{\sqrt{2}}\right)^2\frac{1}{\sqrt{2}}\frac{1}{\sqrt{2}}\frac{1}{\sqrt{2}}\frac{1}{\sqrt{2}}\frac{1}{\sqrt{2}}\frac{1}{\sqrt{2}}$ 

 $\tilde{\lambda}_i$ 

PAGE 20 OF 48

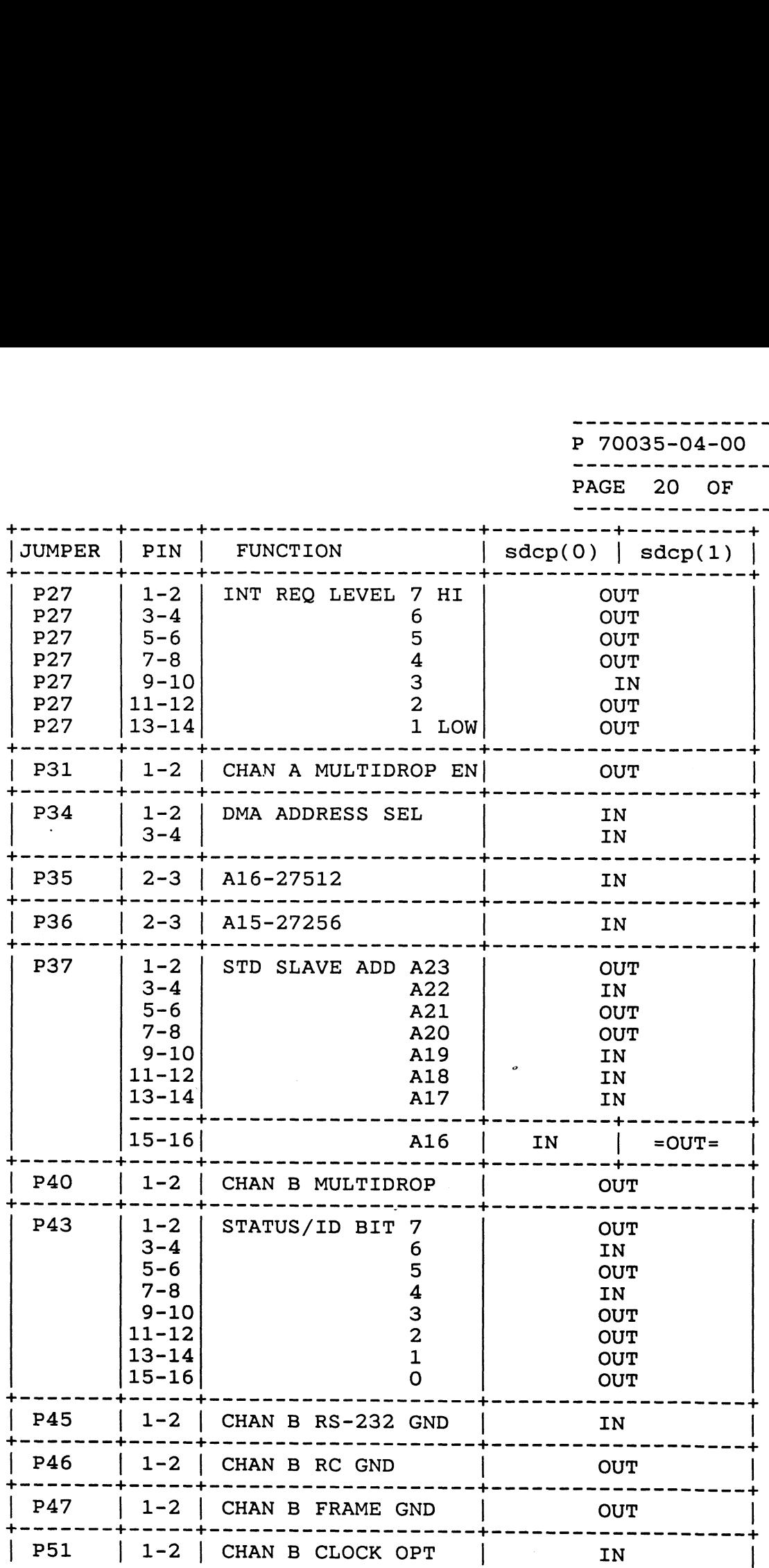

-----------------<br>P 70035-04-00<br>------------------<br>PAGE 21 OF 48

 $\mathcal{A}^{\mathcal{A}}$ 

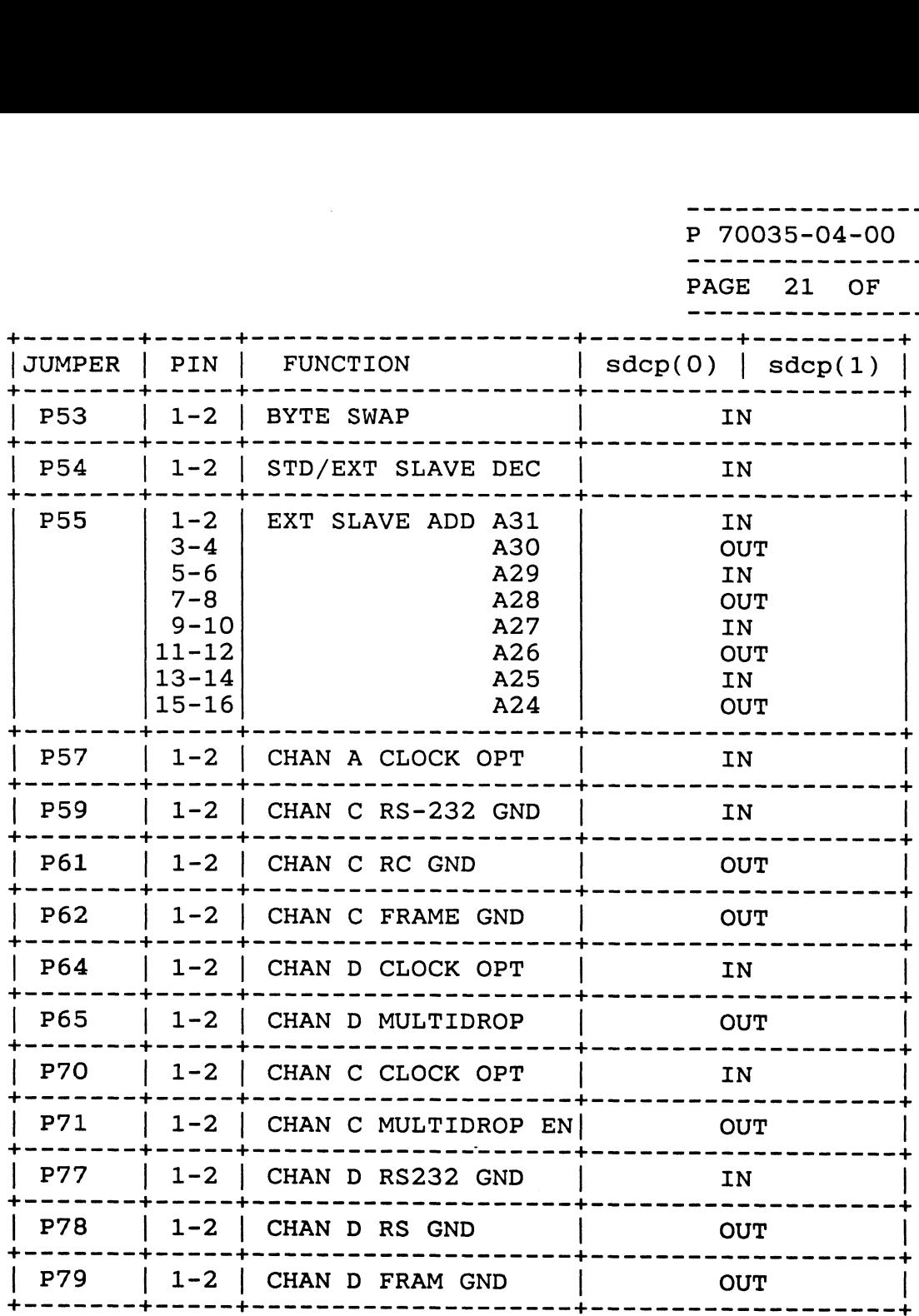

THE FOLLOWING WIRE JUMPERS ARE SOLDERED IN PLACE. +------- +—----- \$e er et eee ee ee ee eee tae-- +--------- +

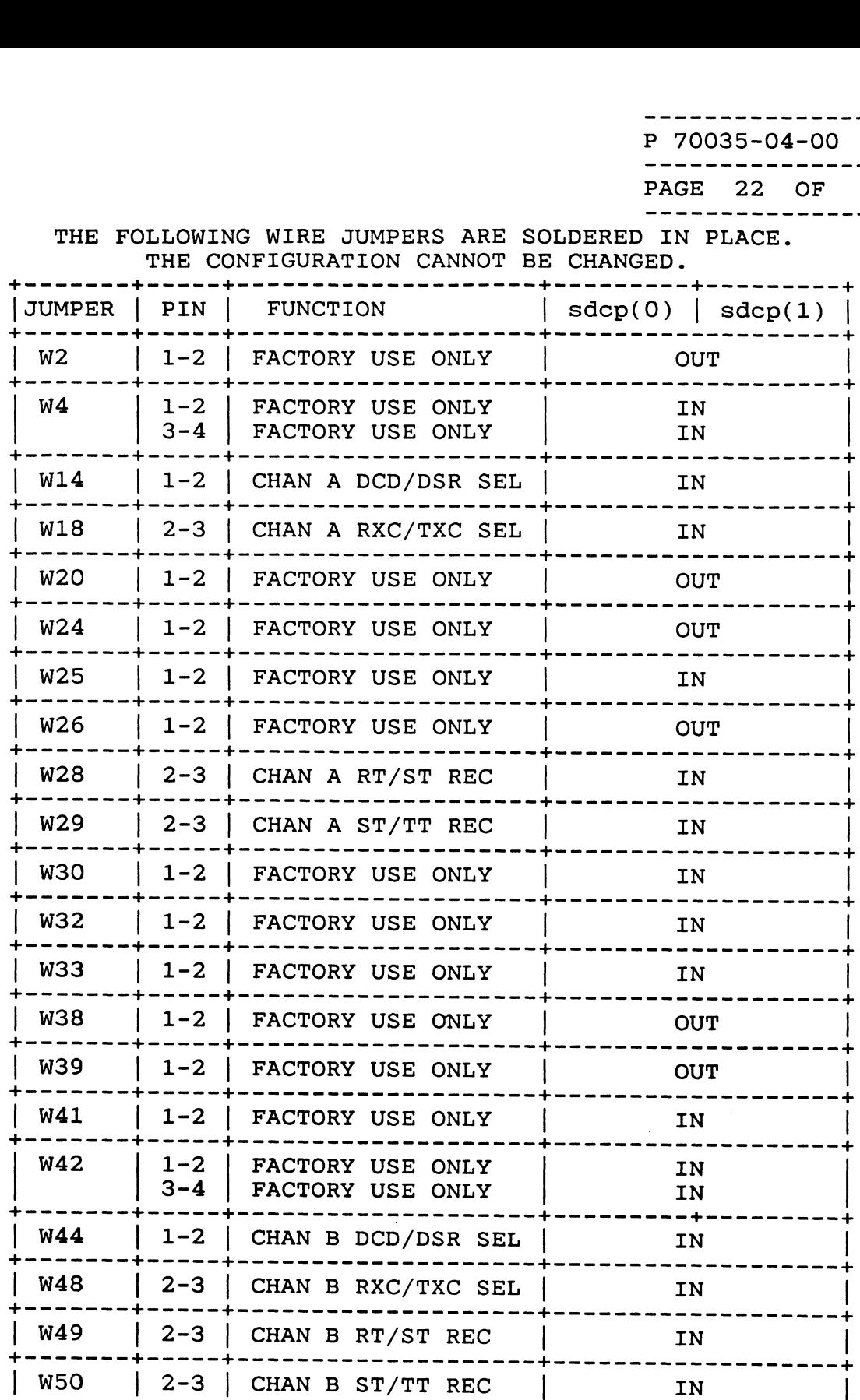

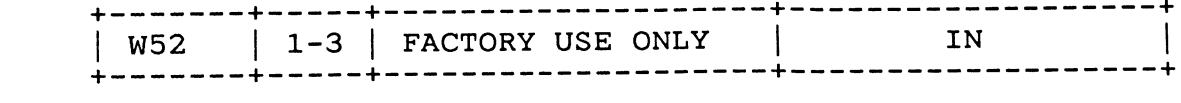

 $\mathcal{L}^{\text{max}}_{\text{max}}$  . The  $\mathcal{L}^{\text{max}}_{\text{max}}$ 

 $\mathcal{L}^{\text{max}}$  .

FORM NO.10-05-O030A

----------------------P 70035-04-00

---------------------<br>PAGE 23 OF 48

----------------------

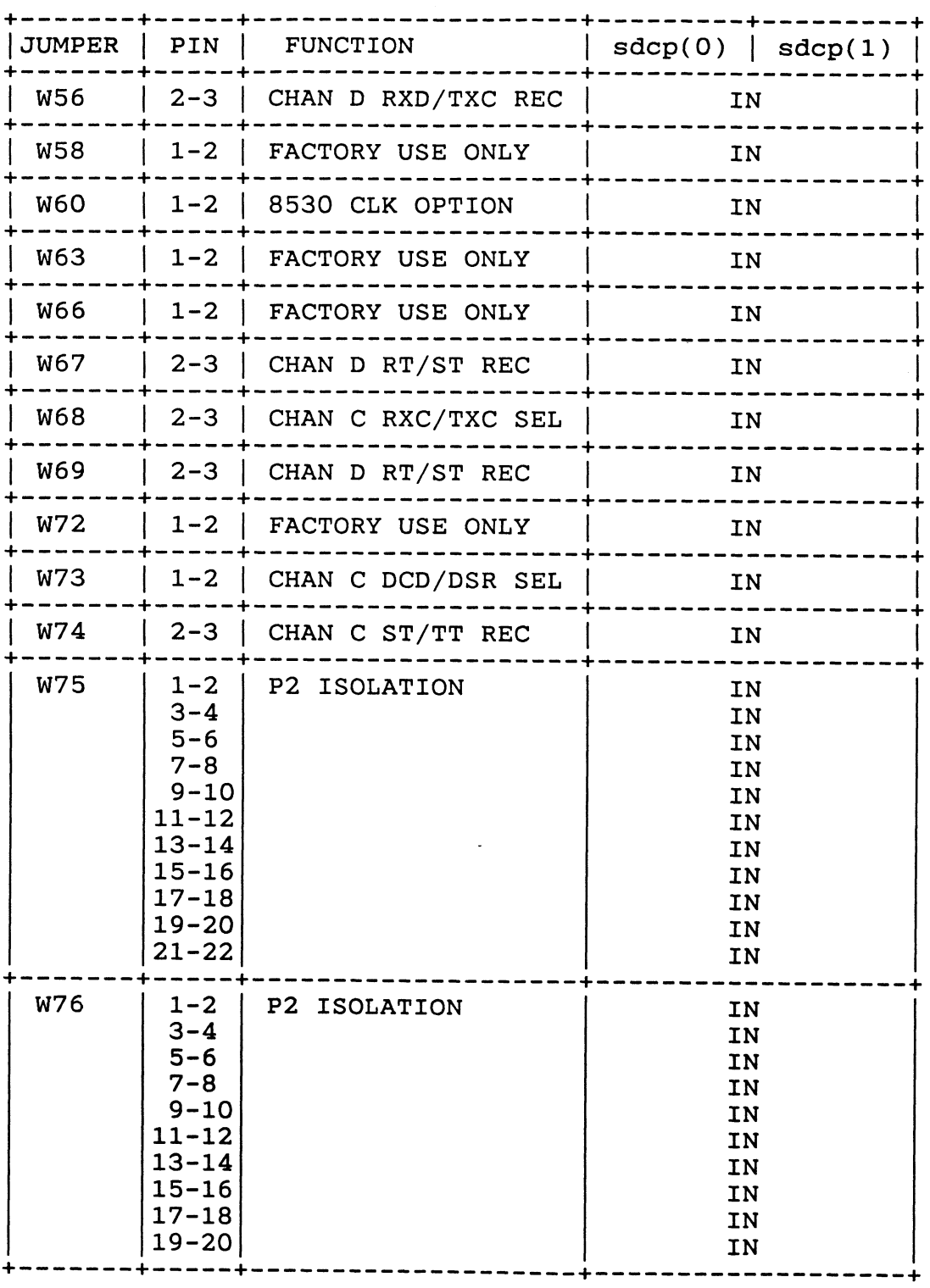

 $\mathcal{L}(\mathcal{L}^{\mathcal{L}})$  and  $\mathcal{L}(\mathcal{L}^{\mathcal{L}})$  and  $\mathcal{L}(\mathcal{L}^{\mathcal{L}})$ 

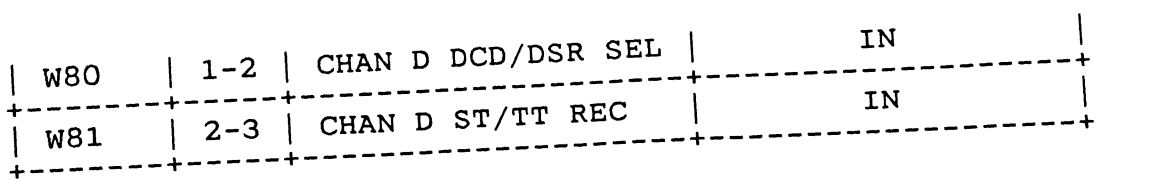

 $\overline{\omega}$ 

 $\mathcal{L}^{\text{max}}_{\text{max}}$  , where  $\mathcal{L}^{\text{max}}_{\text{max}}$ 

RM NO.10-05-030A

 $\mathcal{L}^{\text{max}}_{\text{max}}$  and  $\mathcal{L}^{\text{max}}_{\text{max}}$ 

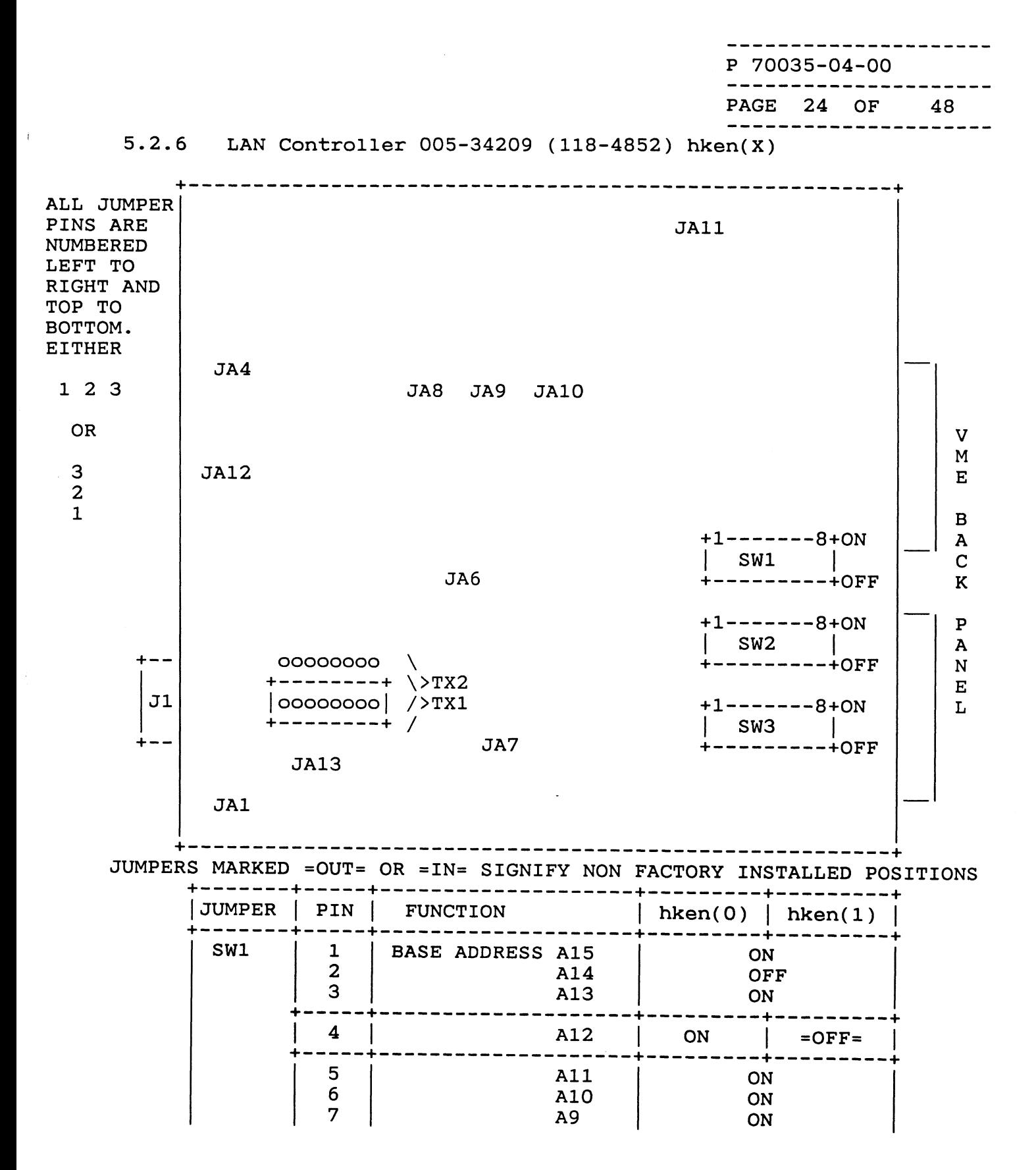

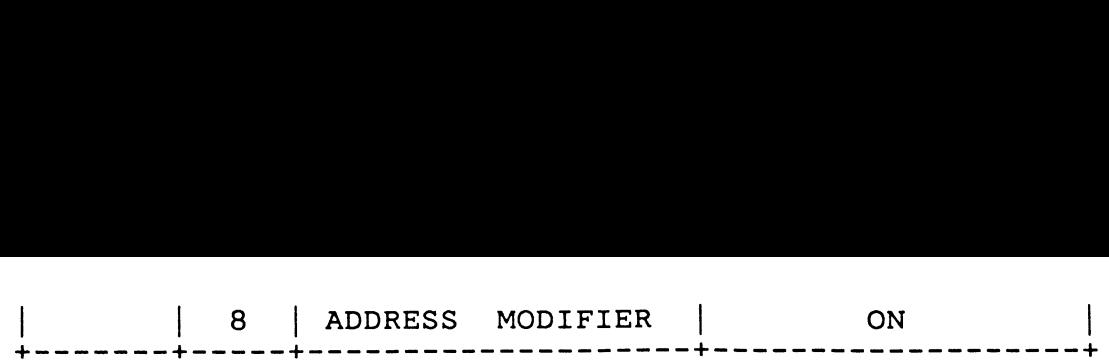

 $\label{eq:2.1} \frac{1}{\sqrt{2}}\int_{\mathbb{R}^3}\frac{1}{\sqrt{2}}\left(\frac{1}{\sqrt{2}}\right)^2\frac{1}{\sqrt{2}}\left(\frac{1}{\sqrt{2}}\right)^2\frac{1}{\sqrt{2}}\left(\frac{1}{\sqrt{2}}\right)^2.$ 

 $\label{eq:2.1} \frac{1}{\sqrt{2}}\left(\frac{1}{\sqrt{2}}\right)^{2} \left(\frac{1}{\sqrt{2}}\right)^{2} \left(\frac{1}{\sqrt{2}}\right)^{2} \left(\frac{1}{\sqrt{2}}\right)^{2} \left(\frac{1}{\sqrt{2}}\right)^{2} \left(\frac{1}{\sqrt{2}}\right)^{2} \left(\frac{1}{\sqrt{2}}\right)^{2} \left(\frac{1}{\sqrt{2}}\right)^{2} \left(\frac{1}{\sqrt{2}}\right)^{2} \left(\frac{1}{\sqrt{2}}\right)^{2} \left(\frac{1}{\sqrt{2}}\right)^{2} \left(\$ 

 $\mathcal{L}^{\text{max}}_{\text{max}}$  and  $\mathcal{L}^{\text{max}}_{\text{max}}$ 

PAGE 25 OF 48

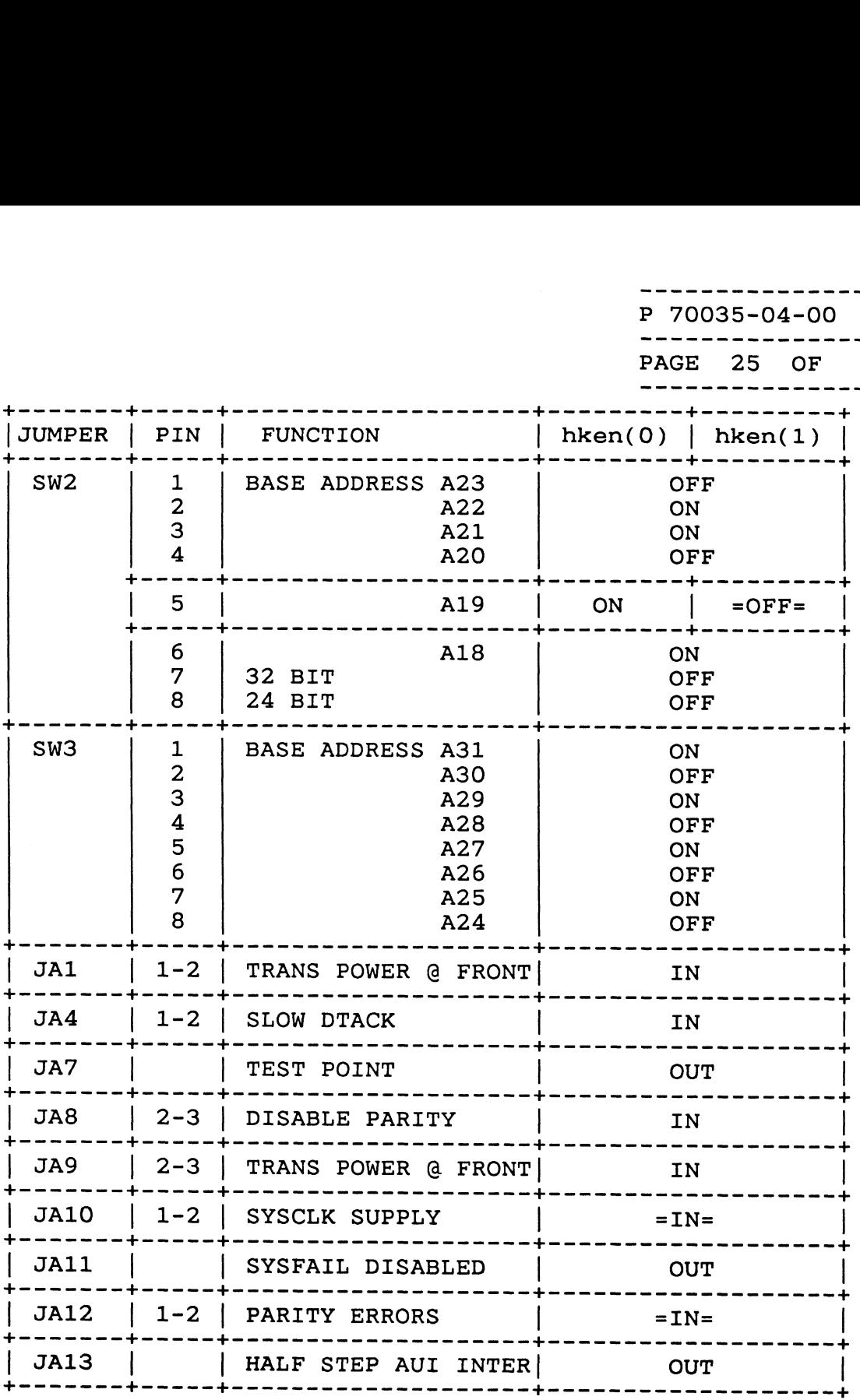

 $\frac{1}{4}$ 

----------------------P 70035-04-00 ----------------------

PAGE 26 OF 48<br>----------------------<br>5.2.7 Back Panel 005-34395 (viewed from rear of chassis)

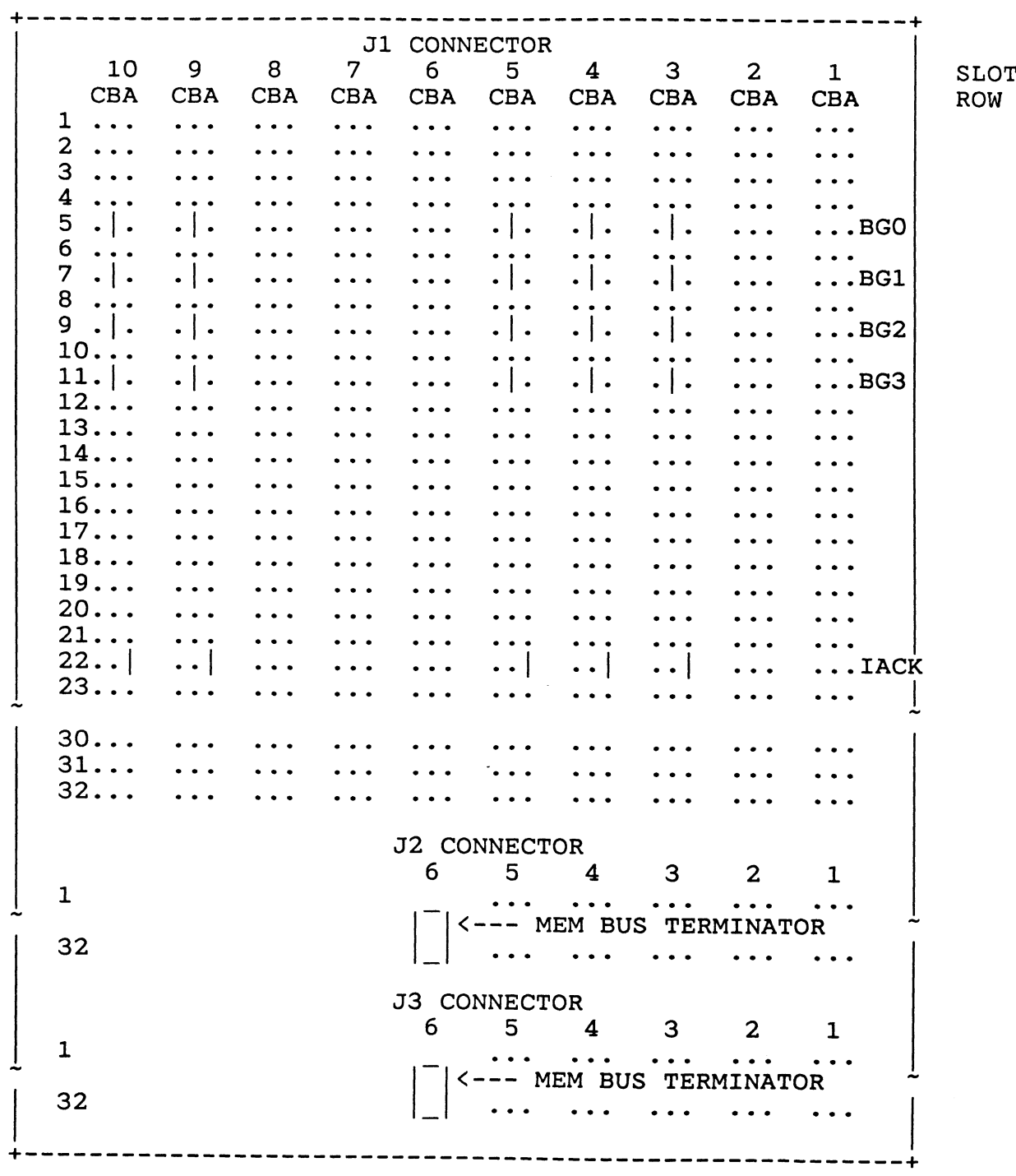

BUSS GRANT and IACK jumpers must be placed on all unused slots except for slot 10. The above example is for a system configured with a for slot 10. The above example is for a system configured<br>system board, expansion memory board, SCSI controller, ESDI system board, expansion memory board, S<br>controller, and a Communications board.

 $\bullet$ 

ORM NO.10-05-030A

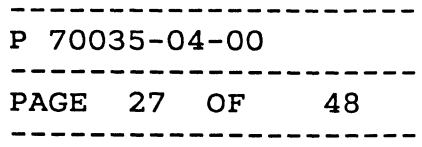

9.2.8 Terminal Configuration

Baud rate 9600 Data bits 7 Parity Mark Mode ANSI

# 6.0 TEST PROCEDURE

- 6.1 Powerup Testing
	- 1. Power the sytem up.

Single processor systems will print the prompt: SCM> Single processor systems will print the prompt: SCM><br>Dual processor system will print the prompt: Jp#x/SCM> where x is the processor number 0 or 1.

2. At the "SCM>" prompt, enter:

e fff81000 <cr>

3. At the Memory FFF81000 / FFFFFFxx:

0 <cr><esc>

4. At the "SCM>" prompt, enter:

f <cr>

5. At the View or Change System Configuration, enter:

6 <cr> Change testing parameters

6. At the Select bits to toggle - > prompt, enter:

15 <cr> Prompting mode (Reserved)

7. At the Select bits to toggle - > prompt, enter:

9 <cr> Halt on error

- 8. At the Select bits to toggle > prompt, enter: <cr>
- 9. At the View or Change System Configuration, enter:
$\blacksquare$ FORM NO.10-05-030A

 $\ddot{\phantom{a}}$ 

 $\sim 10^7$ 

 $\bar{z}$ 

. <u>. . . . . . . . . . . . . . . . .</u> . . . -------------------------------------------

10. At the :Change boot parameters" enter: e :Change boot parameters" enter:<br>1 <cr> Change system boot path

1 <cr> Change system boot path<br>11. The system should print:

System boot path = []

If it doesn't enter: Y <cr> and At: Enter new system boot path -> <cr>

12. At the "Do you want to modify the system boot path? [N]" enter:

<cr>

13. At the "Do you want to boot? [N]" enter:

 $\langle cr \rangle$ 

14. At the Change boot parameters, enter:

2 <cr> Change diagnostic boot path

The system should print:

Diagnostic boot path = []

If it doesn't enter: Y <cr> and At: Enter new diagnostic boot path -> <cr>

15. At the "Do you want to modify the diagnostic boot path? [N]" enter:  $\langle$ cr>

16. At the "Change boot parameters" enter:

<cr>

17. At the View or Change System Configuration, enter:

<cr> This will leave you at the SCM> prompt 18. Insert a scratch into-the tape drive.

19. At the SCM prompt enter:

xdiag 11 12 <cr>

ONM NO.10-05-030A

 $\sim 100$  km s  $^{-1}$ 

P 70035-04-00 PAGE 29 OF 48 ----------------------20. At the "Select subtest(s) to enable/disable ->" enter: <cr> 21. At the "\*\*\* Unit number [U]:" verify that  $U = 4$ , if it doesn't enter the correct unit before entering a  $\langle cr \rangle$ . 22. At the "\*\*\* Controller Address [OxXAAAAAAAA]:" verify that the address "AAAAAAAA" = FFFFF300, if it doesn't that the address "AAAAAAAA" = FFFFF300, if it doesn't<br>enter the correct address before entering a  $\langle cr \rangle$ .<br>23. The system will now run the SCSI tape test. About 30 secs. 24. At the "Select subtest(s) to enable/disable ->" enter:  $\langle$ cr $\rangle$ 25. At the "\*\*\* Unit number [U]:" prompt, verify that  $U = 0$ , if it doesn't enter the correct unit before entering a  $\langle cr \rangle$ . 26. At the "\*\*\* Controller Address [OxAAAAAAAA]:" prompt, verify that the address "AAAAAAAA" = FFFFEFOO, if it doesn't enter the correct address before entering a  $\langle cr \rangle$ . 27. At the "\*\*\* Select device type [Z]:" verify: that the device  $Z = 1$ , if it doesn't enter the correct device before entering a  $\langle cr \rangle$ . 28. The system will now run the ESDI disk test. About 30 secs. 29. At the "SCM>" prompt, enter: £ <cr> 30. At the View or Change System Configuration, enter:

--------------------

6 <cr> Change testing parameters

---------------P 70035-04-00 PAGE 30 OF 48 ----------------------

31. At the Select bits to toggle - > prompt, enter: 15 <cr>

32. At the Select bits to toggle - > prompt, enter: <cr>

33. At the View or Change System Configuration, enter: <cr>

34. At the SCM> prompt, enter:

xdiag 1 <cr> to execute the extended powerup diags

(runtime is approx. = 4.5 minutes)

35. Verify that the tests run correctly.

36. On dual processor system change to processor 1 by entering:

a  $1 \langle cr \rangle$ xdiag 1

a  $0 \langle cr \rangle$ 

- 6.2 RBOS Testing
	- 1. At the SCM prompt enter:
		- b usr:stand/diags
	- 2. Enter <cr> after the disclosure banner.
	- 3. Verify that controllers found match the Sales Order \*\*\*\*
	- 4. At the Press New Line to proceed, enter:

 $\langle$ cr $\rangle$ 

- 5. At the Run instruction caches prompt enter:  $\langle$ cr $\rangle$ 
	-
- 6. At the Run data caches prompt enter:

<cr>

7. At the correct time prompt......, enter:

CTRL P

8. At the Enter password:, enter:

DGREMOTEFE <cr> \*\*\* No errors allowed \*\*\*

9. At the correct time prompt......, enter:

<cr> if time is correct enter n <cr> and correct the time if it is incorrect

10. The system will size for peripherals. Verify that all peripherals are sized, then enter:

<cr>

19. After 2 hours block the tape tests.

FORM NO.10-05-030A

P 70035-04-00 ---------------------PAGE 32 OF 48 ---------------------

11. At the "MAIN MENU" enter:

12. At the "System Exerciser Menu" enter: 2 <cr> System exerciser \*\*\* If selection 2 is not \*\*\* It selection 2 is not<br>\*\*\* System exerciser you entered<br>\*\*\* the Password incorrectly.<br>\*\*\* Reset the system and repeat<br>\*\*\* the previous steps. s \*\*\* the Password incorrectly. \*\*\* Reset the system and repeat

4 <cr> Test Specific Environment Setup

13. Enter <cr> for all test except---> ESDI disk units 1 and 2 Enter "P" for the ESDI disk units 1 and 2.

14. At the "Press New Line to return to the previous menu" enter: <cr>

- 15. At the "System Exerciser Menu" enter:
	- $1 \langle cr \rangle$
- 16. At the "Press New Line to proceed" enter:

 $\langle$ cr $\rangle$ 

17. Enter <cr> for all prompts except:

"Destructive testing (NO, YES) [NO]:" enter: y<cr>

"Are you sure you want to do this (NO, YES) [NO]:" enter: y<cr>

- 18. On systems that are configured with a LAN board check the LAN address using the following steps:
	- 1. Enter "1" Detailed Status Report
	- 2. At the "Enter Test ID of the Test to Report on" enter the LAN test ID.
	- $\begin{bmatrix} 1 \\ 2 \\ 3 \\ 4 \end{bmatrix}$ Verify that the LAN address is 00-00-77-00-xx-xx for 3. all Lan boards present in the system.
	- 4. Boards that do not have this LAN Address MUST BE REJECTED!! (UDD tag should state "LAN ADDRESS NOT SET" along with the LAN address that was printed.)

20. After 100 hours stop testing by entering CNTRL-D

\*\*\*\*\*\*\*\*\*\*\*\*\* Burn time is 100 hours \*\*\*\*\*\*\*\*\*\*\*\*\*\*\* For all external systems

21. At the "Press New Line to Return to the System Exerciser Menu" enter

 $\langle cr \rangle$ 

- 22. Enter 8 <cr> to return to main menu
- 23. Enter 5 <cr> to exit.
- 24. Remove the scratch tape (\$19 each)
- 6.3 UNIX Testing
	- 1. At the "SCM>" enter:

b dgux.starter <cr>

2. At the "Device name? enter:

duart() <cr> cird() <cr> <cr>

3. Examine the Ficle and determine if the customer ordered any of the following DGUX software Model Numbers: POO1AHU1CA, QOO1AHU1CA, QOO1APU1CA, QOO1AQUICA, QOO1ARU1CA, QOO1ASU1CA If not; enter the following command:

rm /dgux.starter Note: After entering this command DGUX will no longer boot. RBOS will still be bootable.

A. At the "#" enter:

sync <cr> halt  $-q \langle cr \rangle$ 

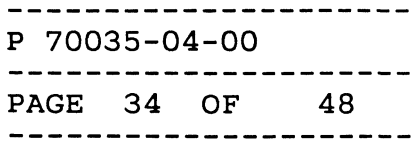

#### 7.0 PASS/FAIL/RETEST REQUIREMENTS

- 7.1 Allowable errors 1. CPU board
	-
	- a. Powerup Selftest Duart test on processor JP#1.
	- 2. SCSI
- SCSI<br>a. SCSI disk test: When a target gets a "media changed or SCSI bus SCSI disk test: When a target gets a "media changed or SCSI bu<br>reset error", it is reported as a soft error and a data compare reset error", it is reported as a soft error and a data compare error will follow.
	- b. SCSI tape test: When running the Positioning subtest an "I/O timeout" error may be reported when the tape is positioning backwards. crassed test: An "Invalid error condition" error may be<br>c. SCSI tape test: An "Invalid error condition" error may be
	- SCSI tape test: An "Invalid error condition" error may be<br>reported when the media is removed and re-inserted. What should reported when the media is removed and re-inserted. What should<br>be reported is "Media changed or SCSI bus reset." The error will be reported is "Media changed or SCSI bus reset." The error<br>also show up in the level 2 status report as a "data compare also show up in the level 2 status<br>error." This is a software problem. error." This is a software problem.<br>3. ESDI and SCSI Disks
	- - a. Soft errors: No more than 10 errors in 10°11 bits read. This is roughly equivilent to:
			- 1 soft error in 12,500,000 KBYTES READ PER DISK
		- b. Hard errors: No more than 10 errors in 10°13 bits read. This is roughly equivilent to:
			- 1 HARD error in 1,250,000,000 KBYTES READ PER DISK
		- c. Seek errors: No more than 10 errors in 10<sup>o</sup>7 seeks.

None allowed at present time.

- 4. HOST ADAPTERS and ASYNC boards
	- a. Soft errors: No more than 1/hour/board

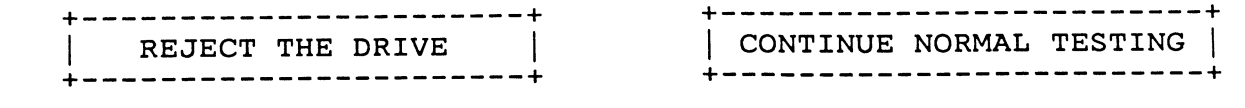

 $\mathcal{L}^{\text{max}}_{\text{max}}$  ,  $\mathcal{L}^{\text{max}}_{\text{max}}$ 

 $\label{eq:2.1} \frac{1}{\sqrt{2}}\int_{\mathbb{R}^3}\frac{1}{\sqrt{2}}\left(\frac{1}{\sqrt{2}}\right)^2\frac{1}{\sqrt{2}}\left(\frac{1}{\sqrt{2}}\right)^2\frac{1}{\sqrt{2}}\left(\frac{1}{\sqrt{2}}\right)^2\frac{1}{\sqrt{2}}\left(\frac{1}{\sqrt{2}}\right)^2.$ 

 $\label{eq:2.1} \mathcal{L}(\mathcal{L}^{\mathcal{L}}_{\mathcal{L}}(\mathcal{L}^{\mathcal{L}}_{\mathcal{L}}))\leq \mathcal{L}(\mathcal{L}^{\mathcal{L}}_{\mathcal{L}}(\mathcal{L}^{\mathcal{L}}_{\mathcal{L}}))\leq \mathcal{L}(\mathcal{L}^{\mathcal{L}}_{\mathcal{L}}(\mathcal{L}^{\mathcal{L}}_{\mathcal{L}}))$ 

 $\mathcal{L}^{\text{max}}_{\text{max}}$  , where  $\mathcal{L}^{\text{max}}_{\text{max}}$ 

FORM NO.10-05-030A

----------------------P 70035-04-00 ----------------------PAGE 35 OF 48 ---------------------

# 7.2 RETEST REQUIREMENTS

 $\lambda$ 

The following is the minimum retest requirements for TOPGUN systems

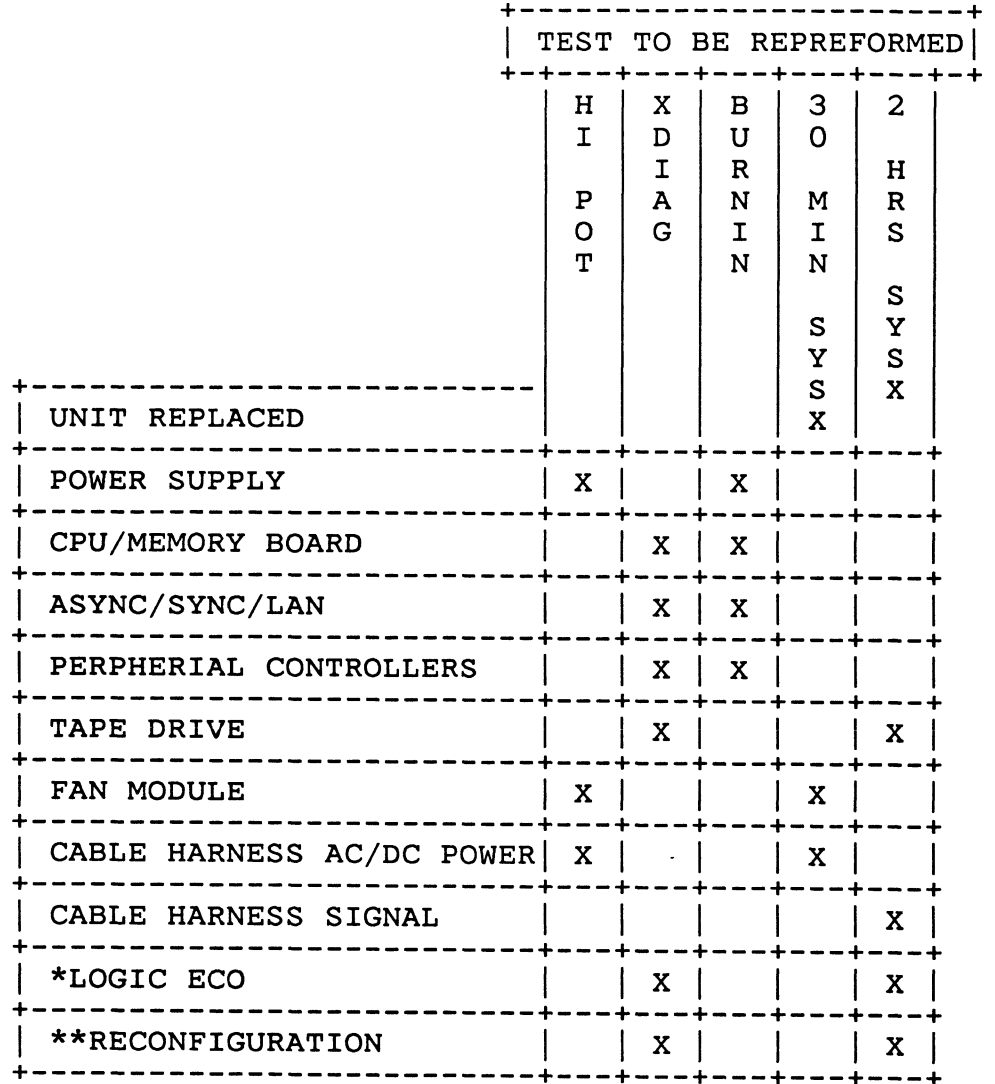

\* ECO TO ANY LOGIC BOARD WHERE THE BOARD IS REMOVED, REWORKED,

AND REINSTALLED INTO THE SAME SYSTEM FROM WHICH IT WAS REMOVED. \*\* ALL SYSTEMS THAT ARE RECONFIGURAED USING PREVIOUSLY BURNED IN PARTS. IE USING A BURNED IN CPU FROM ONE SYSTEM IN ANOTHER SYSTEM MUST COMPLETE THE RETEST SPECIFIED.

-------------P 70035-04-00 . . . . . . . . . . . . . . . . . . PAGE 36 OF 48

Cartisus reach

 $T_{24}$ 

#### 7.3 DISK VERIFICATION

The following flow chart shall be used to verify any and all hard and soft disk errors that violate the error spec.

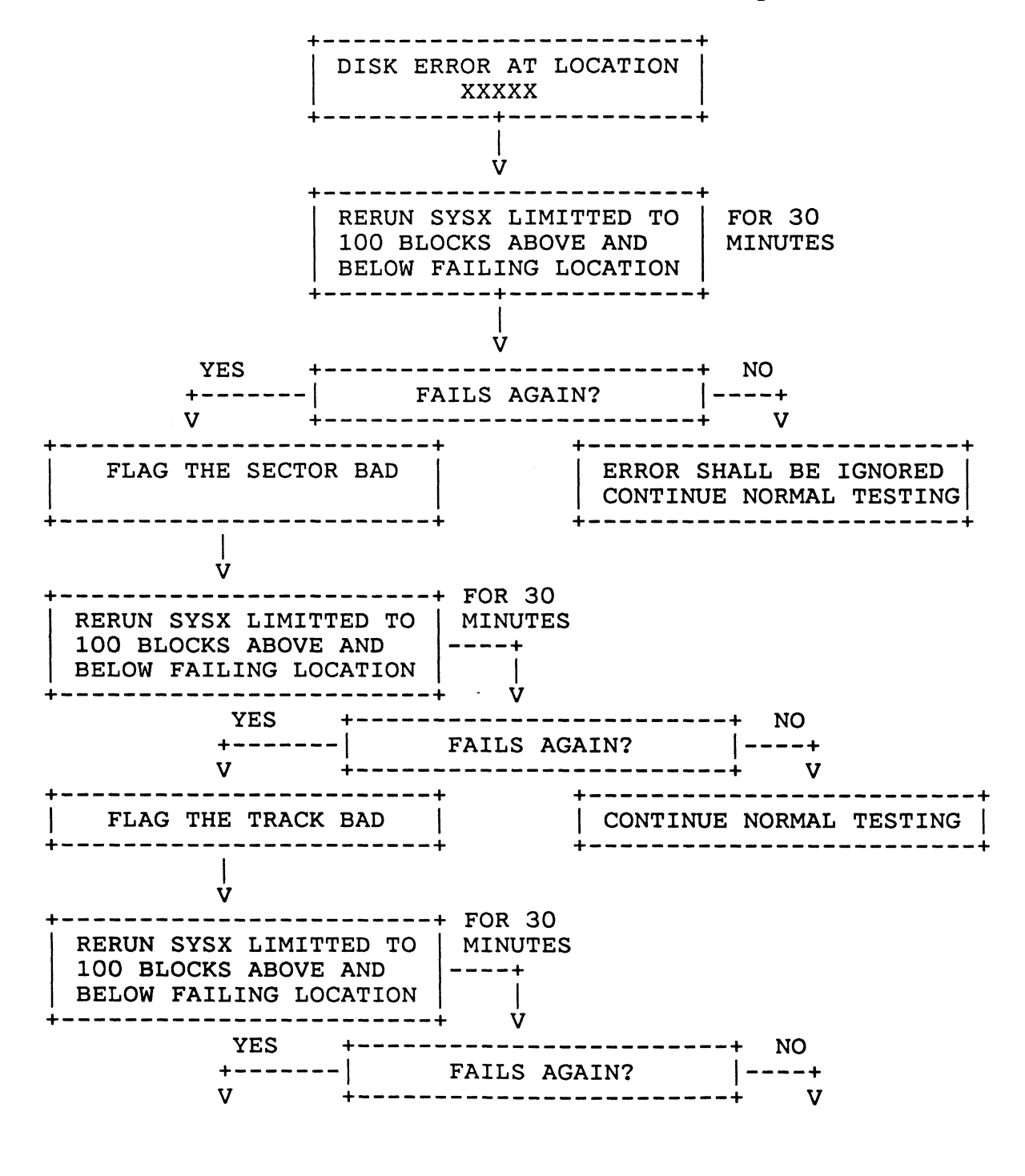

 $P_{55}$  +  $\tau_{\mathbf{k}}$ re de

----------------------P 70035-04-00 ----------------------PAGE 38 OF 48 ----------------------

 $\bullet$ 

### Failing FRU:

- OO Not Applicable O1 System Board 02 - Memory Module 03 Memory Module 04 Memory Module 05 - Memory Module 06 07 08 Memory Module O09 Controller OA SCSI Fuse on sosi<br>OB – Media OC Cable OD Drive (Tape or Disk) OE Transceiver OF Target Node 10 Power Supply Memory Module Memory Module 0<br>1 2<br>4 5<br>6<br>6
- 11 Printer
- -- IIII.cor<br>12 Batterv
- Failing Test:
	- OO Not Applicable Ol Memory Random Test 02 - Memory Retention Test 03 - CPU Test 04 - Multiple CPU Test 05 - Parallel Printer Test 06 - Duart Channel A Test -07 - Duart Channel B Test 08 Clock O09 Lan Internal Loopback Test
	- OA Disk Test
	-
	- OB Tape Test OC Sync Test
	-
	- OD Async Test

----------------------P 70035-04-00 ----------------------PAGE 39 OF 48 ----------------------

# Failing Controller:

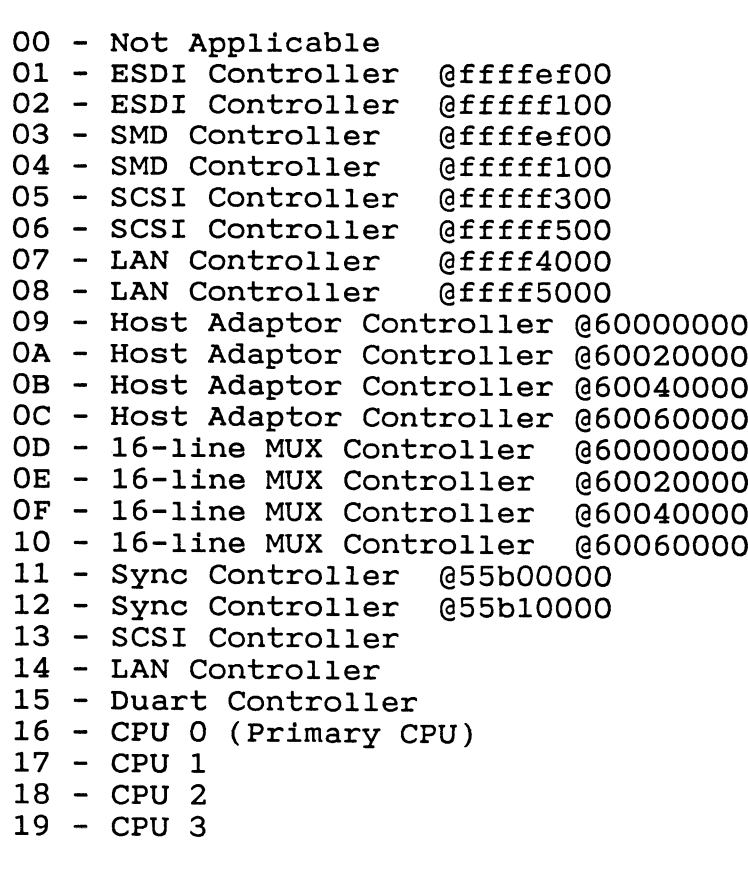

 $\sim 10^7$ 

 $\mathcal{L}_{\mathrm{in}}$ 

#### Failing Target:

For SCSI, ESDI, and SMD Controllers: ecee = Unit Number NOTE: A unit number of 7 means controller took failure.

For 16-Line MUX:

ecee <sup>=</sup> Port Number NOTE: <sup>A</sup> port number of FFFF indicates controller took failure.

For Host Adaptor:

eeee is redefined as xxyy where

xx = Cluster Number

yy = Port Number on that Cluster POTT Number on that cruster<br>NOTE: A cluster/port number of FFFF indicates controller took failure.

 $\sim 10^{-1}$ 

 $\sim 10^6$ 

 $\sim$   $\sim$ 

"C.ud NO.10-05-030A $\ddot{\phantom{0}}$ 

---------------------P 70035-04-00 ---------------------PAGE 40 OF 48 ----------------------

For Duart Controller:

eeee = Channel Number

For all other controllers this field is not applicable and eeee will be set to OOOO.

Errorcode:

0000 - Invalid Error Condition 0001 - Invalid command \*\*\*<br>0000 - Invalid Error Condition<br>0001 - Invalid command<br>0002 - Bad unit number specification 0000 - Invalid Error Condition<br>0001 - Invalid command<br>0002 - Bad unit number specification<br>0003 - Bad unit type for this command 0001 - Invalid command<br>0002 - Bad unit number spec<br>0003 - Bad unit type for th<br>0004 - Drive not configured 0002 - Bad unit number specification<br>0003 - Bad unit type for this command<br>0004 - Drive not configured<br>0005 - Bad logical block number specified 0003 - Bad unit type for this command<br>0004 - Drive not configured<br>0005 - Bad logical block number speci<br>0006 - Bad number of blocks specified 0004 - Drive not configured<br>0005 - Bad logical block number<br>0006 - Bad number of blocks spe<br>0007 - Bad track starting block 0005 - Bad logical block number specified<br>0006 - Bad number of blocks specified<br>0007 - Bad track starting block<br>0008 - Bad number of block for track-wide operation 0006 - Bad number of blocks sp<br>0007 - Bad track starting bloc<br>0008 - Bad number of block for<br>0009 - Reserved field not zero 0007 - Bad track starting block<br>0008 - Bad number of block for track-wide operation<br>0009 - Reserved field not zero<br>000a - Bad number of scatter/gather headers specified 0008 – Bad number of block for track-wide<br>0009 – Reserved field not zero<br>000a – Bad number of scatter/gather heade<br>000b – Bad length of scatter/gather table 0009 - Reserved field not z<br>000a - Bad number of scatte<br>000b - Bad length of scatte<br>000c - Command list stopped 000a - Bad number of scatter/gathe<br>000b - Bad length of scatter/gathe<br>000c - Command list stopped<br>000d - Bad command list size field OOOe - Bad command list number to start/stop OOOf - List state wrong for start/stop command 0010 - VME (software) bus memory timeout OO11 - VME (software)Bus Error (reported by control chip) 0012 - Drive won't select or not present(SCSI sel) 0013 - SCSI disconnect timeout 0014 - Drive reported parity error 0015 - Unexpected disconnect 0016 - Undefined or uninterpretable SCSI error 0017 - Check condition bit set  $0018$  - Bad gap size found during format 0019 - Command complete timeout 001a - Floppy disk unit not ready 001b - Seek fault on floppy drive 001c - CRC error in ID 001d - Write fault on drive OOle - Data CRC error  $001f$  - Sector not found 0020 - Floppy disk data lost 0021 - Data underrun during operation  $0022 - No$  sense 0023 - Recovered error 0024 - Medium error 0025 - Hardware error

0026 - Illegal request - Unit attention - Data protect,or incorrect media type - Blank check

FORM NO.10-05-030A

--------------------P 70035-04-00 ---------------------PAGE 41 OF 48

----------------------

O02a Vender unique uuza – vender uniqu<br>002b – Copy aborted oozo – copy aborted<br>002c – Aborted command ooze Abort<br>002d – Equal O002e Volume overflow 002e – Volume overtlow<br>002f – Data compare error 0031 Drive not ready 0032 Mass storage device busy 0032 – Mass storage device busy<br>0033 – Drive reported seek fault 0033 - Drive reported seek<br>0034 - Write fault detected 0035 Sector too short / overrun error 0036 - Data ECC error, no correction <mark>d</mark><br>0037 - ID sync error, sector not found 0037 - ID sync error, sector not found 0038 ID CRC error 0039 No data synchronization 003a Seek timeout O03b Data operation timeout O03c Misseek / direct access to alt. 003c – Misseek / direct access<br>003d – Error reading sector ID 003e - Direct access to bad track or sector OO3E ECC correction performed 0040 ECC correction failed 0041 Sectors per track do not match disk 0042 Sectors per track bad or greater than physical size 0043 Field too long (preamble gap) 0044 Bad parameter in configure command 0045 Attempt to initialize control group 0 0046 Bad source in defect mapping command 0047 Bad destination in defect mapping command 0048 No spares left on track 0049 Bad recovery field in defect mapping command 004a Reservation conflict 004b End of media encountered 004c Filemark encountered 004d - Illegal length indicator 004e - Cache memory diagnostic error O04f Static RAM error 0050 PROM Checksum error OO51 Undefined diagnostic specified 0052 Too many media defects found 0053 Media defects found 0054 I/O timeout 0055 Intentional SCSI bus reset 0056 Hard bus error during disconnect 0057 Unexpected SCSI bus reset 0058 Unexpected SCSI bus free 0059 Memory parity error OO5A SCSI phase mismatchSector too short / overrun error<br>Data ECC error, no correction done

Media change (or device reset) Command not completed Request sense failure Memory transfer alignment error

{ NO.10-05-030A  $\equiv$ 

-------------------P 70035-04-00 ----------------------PAGE 42 OF 48 -------<br>OO5f – Bad Surface specified for Read Defect Map 005f – Bad Surface specified for Read Defect M<br>0060 – ESDI bit send timeout without attention 0061 ESDI attention won't clear 0062 ESDI drive-controller interface fault 0062 – ESDI drive-controller interface fau<br>0063 – ESDI drive reported invalid command 0064 ESDI write gate with track offset (firmware error) 0065 Drive reported power on reset 0066 Drive reported spindle moter stopped 0067 Drive write protected 0068 Bytes per sector bad or greater than physical Not ESDI drive, cannot use 0069 - Not ESDI drive, cannot use 0069 – Not ESDI drive, cannot use<br>006a – Drive cannot set requested physical sectors per track 006a – Drive cannot set requested physi<br>006b – Floppy disk option not installed 006c Scatter/gather descriptor block read error 006c – Scatter/gather descriptor block read<br>006d – Bad byte seen by SCSI controller chip O06e Error in synchronous transfer negotiation 006e – Error in synchronous transter<br>006f – Bus hang during programmed I/O 0070 Device not open 0071 Framing Error 0072 Silo Overflow 0073 CRC Error 0074 Buffer Error - No Receive Buffer While Chaining 0075 Missed Packet - No Receive Buffer 0076 Memory Error 0077 Babble Error - Transmit Packet too Large 0078 Collision Error 0079 Transmit Failure - Excessive Collisions OO7A Silo Underflow 007B Transmit Failure - Loss of Carrier 0O07C Transmit Buffer Error 0O07D Late Collision oo*rb* – Late coir<br>007E – Lan Reset OO7F Out of paper oowledd out<br>0080 - Offline 0081 Busy 0082 Character not requested 0083 Printer not attached 0084 IOCB error...IOCB structure invalid 0085 Non-IOCB nonfatal error 0086 Nonfatal application error 0087 FATAL system error 0088 - IOCB error...Requested operation invalid 0089 HPS not jumpered to execute (or failure to request) host portion of self-test OO8A HPS host self-test start/error/completion code timeout OO8B HPS host portion of self-test detected error OO8C Cannot get HPS system address table oooc – cannot get HPS system address table<br>008D – Cannot get HPS initial on-board config table

008E - Cannot get HPS initial on-board TRACER table<br>008F - Attempt to overwrite existing HPS config table<br>0090 - Write error when attempting to download O/S<br>0091 - HPS VRTX table write failed

 $\equiv$ FULLE NO. 10-05-030A

P 70035-04-00 ---------------------PAGE 43 OF 48 ---------------------0092 HPS TRACER table write failed 0092 - HPS TRACER table write failed<br>0093 - Checksum error during HPS O/S load 0093 – Checksum error during HPS 0/S load<br>0094 – Port open failed due to selftest failure 0095 Undefined error code 0096 ROM checksum error uuyo – kum cnecksum error<br>0097 – Stack data test error 0097 – stack data test error<br>0098 – Stack address test error 0099 Stack checkerboard test error OO9A Zero stack test error OO9B Stack addressing conflict error 009B – Stack addressing conflict e<br>009C – Watchdog timeout test error OO9D Real-time clock interrupt error (no RTC present) Real-time clock interrupt error (no RTC present)<br>Real-time clock interrupt error (bad clock pulse width) OO9E - Real-time clock interrupt error (bad clock pulse width) OO9F Undefined error code OOAO DRAM address test error 00A0 – DRAM address test error<br>00A1 – DRAM checkerboard test error OOA2 Zero DRAM test error OOA3 Serial port OO failed DUART test OOA4 Serial port O1 failed DUART test OOA5 serial port O02 failed DUART test oons - Serial port oz fafied DOANT test<br>00A6 - Serial port 03 failed DUART test oono – Serial port os failed DoANI test<br>00A7 – Serial port 04 failed DUART test OOA8 serial port 05 failed DUART test OOA9 serial port 06 failed DUART test OOAA Serial port O7 failed DUART test OOAB serial port 08 failed DUART test OOAC Serial port O09 failed DUART test OOAD Serial port 10 failed DUART test OOAE Serial port 11 failed DUART test OOAF Serial port 12 failed DUART test OOBO serial port 13 failed DUART test OOB1 serial port 14 failed DUART test OOB2 serial port 15 failed DUART test OOB3 OctART/Network interrupt error OOB4 Watchdog timeout error OOB5 Watchdog timeout occurred too early OOB6 ALL ports failed OctART test OOB7 DPRAM address test error OOB8 DPRAM checkerboard test error OOB9 DPRAM zero test error OOBA Host to HPS I/F test: data wrap test error oobk - host to Hrs I/r test: data wrap test error<br>OOBB - Host to HPS I/F test: flag byte interrupt test error oobs - host to HPS I/F test: riag byte interrupt test error<br>OOBC - Host to HPS I/F test: host interrupt bit will not reset OOBC - HOSt to HPS I/F test: HOSt interrupt bit will no<br>OOBD - Host to HPS I/F test: data returned <> data sent OOBE Host to HPS I/F test: host not ready for more data error OOBF RAM parity error..Bank O OOCO RAM parity error..Bank 1 OOC1 RAM parity error..Bank O & 1

----------------------

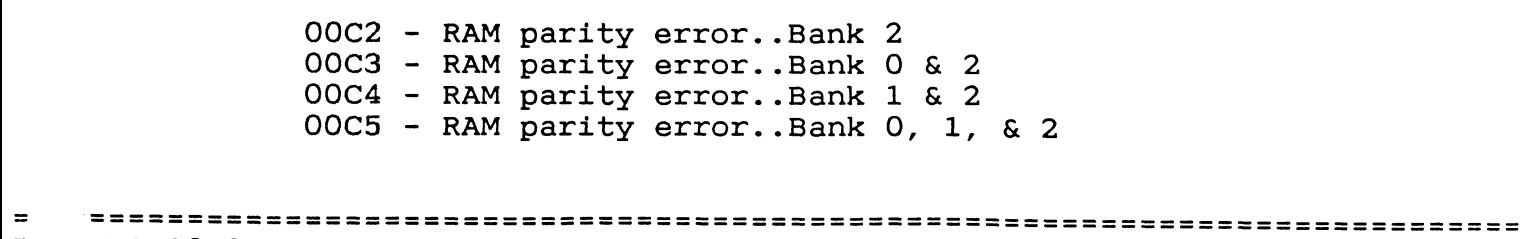

 $\mathcal{L}^{\text{max}}_{\text{max}}$  and  $\mathcal{L}^{\text{max}}_{\text{max}}$ 

 $F$  . NO.10-05-030A

 $\mathcal{L}^{\mathcal{L}}(\mathcal{L}^{\mathcal{L}})$  and  $\mathcal{L}^{\mathcal{L}}(\mathcal{L}^{\mathcal{L}})$  and  $\mathcal{L}^{\mathcal{L}}(\mathcal{L}^{\mathcal{L}})$ 

P 70035-04-00 -----------------------PAGE 44 OF 48 ----------------------OOC6 - RAM parity error..Bank 3 OOC6 - RAM parity error..Bank 3<br>OOC7 - RAM parity error..Bank 0 & 3 OOC7 - RAM parity error..Bank 0 & 3<br>OOC8 - RAM parity error..Bank 1 & 3 OOC8 - RAM parity error..Bank 1 & 3<br>OOC9 - RAM parity error..Bank 0, 1, & 3 OOC9 - RAM parity error..Bank 0, 1,<br>OOCA - RAM parity error..Bank 2 & 3 OOCA - RAM parity error..Bank 2 & 3<br>OOCB - RAM parity error..Bank 0, 2, & 3 OOCB - RAM parity error..Bank 0, 2, & 3 OOCC - RAM parity error..Bank 1, 2, & 3<br>OOCD - RAM parity error..Bank 0, 1, 2, & 3 OOCE - Centronics option data loop error OOCF - HPS local bus exception error OODO - HPS local address exception error OOD1 - HPS illegal instruction exception error OOD1 - HPS illegal instruction excep<br>OOD2 - HPS interrupt exception error OOD2 - HPS interrupt exception<br>OOD3 - HPS trap exception error OOD3 - HPS trap exception error<br>OOD4 - HPS unknown/other exception error OOD4 - HPS unknown/other exception error<br>OOD5 - One or more serial ports failed DUART test OOD5 - One or more se<br>OOD6 - Break detected OOD6 - Break detected<br>OOD7 - Parity error OOD8 - Framing error OOD9 - Data Overrun OODA - HPS Network RAM data test error OODA - HPS Network RAM data test error<br>OODB - HPS Network RAM location addressability test error OODC - HPS Network RAM checkerboard test error OODC - HPS Network RAM checkerboard test error<br>OODD - HPS Network RAM zero test error OODE - HPS COM 9026 test: status register incorrect value OODF - HPS COM 9026 test: network ID invalid (cannot = 0) OOEO - HPS COM 9026 test: network interrupt test error OOE1 - COM 9026 interrupt occurred when interrupts disabled OOE2 - COM 9026 'POR bit' is not set during interrupt OOE3 - HPS Dynamic RAM parity error OOE4 - Cannot set HPS address modifier level OOE5 - DCP Dynamic RAM address lines test fails OOE6 - DCP Dynamic RAM data and data line test fails OOE7 - DCP Unspecified Error Code OOE8 - DCP Unspecified Error Code OOE9 - DCP Dual Port RAM address lines test fails OOEA - DCP Dual Port RAM data and data lines test fails OOEB - DCP DMA controller test fails (DMA1) QOOEC - DCP DMA controller test fails (DMA2) OOED - DCP Prom Checksum Failure OOEE - DCP 8255 data and data bus test fails OOEF - DCP Serial I/O failed to interrrupt CPU OOFO - DCP Serial I/O failed DMA Test OOF1 - DCP Unspecified Error Code OOF2 - DCP 8255 BUSERR input is set OOF3 - DCP 8255 NMIINT input is set OOF4 - DCP Selftest Timeout OOF5 - HPS port status error

- 00F6 Size Discrepancey error
- OOF7 Clock failure
- OOF8 Branch test failed
- OOF9 BCND instruction with rO failed

 $=$ 

 $\mathcal{L}(\mathcal{L}(\mathcal{$ 

 $\sim$ 

 $\sim$   $\sim$ 

F . NO.10-05-030A

P 70035-04-00 ---------------------PAGE 45 OF 48 OOFA CMP instruction with rO = O failed OOFA – CMP instruction with rO = O fai<br>OOFB – ADDU or SUBU instruction failed OOFB - ADDU or SUBU instruction faile<br>OOFC - BCDN equal to 0 with r1 failed OOFD Error detected in the Branch test OOFD – Error detected in the Branch test<br>OOFE – Instruction combination OR/CMP/BBO failed OOFF Error detected in the BSR test 00FF – Error detected in the BSR test<br>0100 – Branch on bit set (bbl) failed Branch on bit set (bb1) failed<br>Branch on bit clear (bb0) failed 0101 - Branch on bit clear (bb0) failed 0102 Error detected in the JMP test 0103 Error detected in the OR test 0104 Error detected in the AND test 0105 Error detected in the ROT test 0106 Error detected in the ADDU test 0107 Error detected in the ADD test 0108 Error detected in the SUBU test 0108 - Error detected in the SUBU tes<br>0109 - Error detected in the SUB test O10A Error detected in the MASK test O10B Error detected in the XOR test O10C Error detected in the CMP test 010D - Error detected in the FF1 test O10E Error detected in the FFO test O10F Error detected in the DIVU test 0110 Error detected in the DIV test O111 Error detected in the MUL test 0112 Error detected in the CLR test 0113 Error detected in the EXTU test 0114 Error detected in the EXT test 0115 Error detected in the SET test 0116 Error detected in the MAK test 0117 Error detected in the LD test 0118 Error detected in the ST test 0119 Error detected in the LDA test O11A Error detected in the XMEM test O11B Error detected in the FLT test oils a milor detected in the fill test<br>011C - Error detected in the INT test 011D Error detected in the NINT test O11E Error detected in the TRUN test oilf - Error detected in the FCMP test<br>OllF - Error detected in the FCMP test oiir - Effor detected in the FOMP test<br>0120 - Error detected in the FADD test oizo – Error detected in the FADD test<br>0121 – Error detected in the FSUB test 0122 Error detected in the FMUL test 0123 Error detected in the FDIV test 0124 Error detected in the FLDCR test 0125 Error detected in the FSTCR test 0126 Error detected in the FXCR test 0127 Error detected in the LDCR test 0128 Error detected in the STCR test 0129 Error detected in the XCR test

--------------------

O12A - Error detected in the RTE test O12B - Error detected in the TB1 test 012C - Error detected in the TBO test O12D - Error detected in the TBND test FORM NO.10-05-030A

 $\sim 10^{-1}$ 

---------------------P 70035-04-00 ---------------------PAGE 46 OF 48

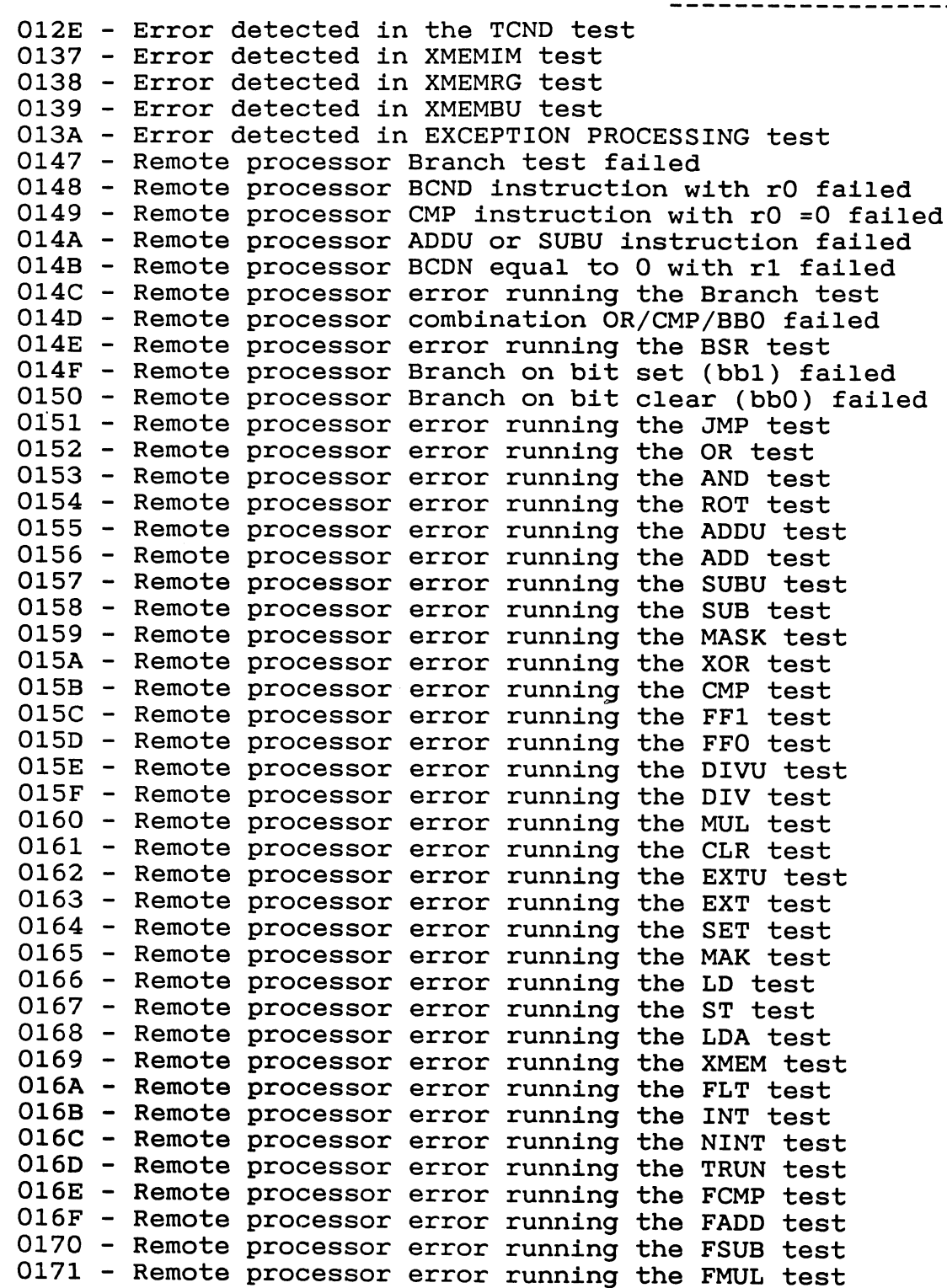

 $\sim$   $\sim$ 

0172 - Remote processor error running the FDIV test 0173 - Remote processor error running the FLDCR test<br>0174 - Remote processor error running the FSTCR test<br>0175 - Remote processor error running the FXCR test  $=$ FORM NO.10-05-030A

----------------P 70035-04-00 ------------------PAGE 47 OF 48 0176 Remote processor error running the LDCR test 0177 Remote processor error running the STCR test ui// - kemote processor error running the STCK tes<br>0178 - Remote processor error running the XCR test 0179 Remote processor error running the RTE test 0179 - Remote processor error running the RTE test<br>017A - Remote processor error running the TB1 test ui/A - kemote processor error running the TBI test<br>017B - Remote processor error running the TBO test ui7B – kemote processor error running the TBU test<br>017C – Remote processor error running the TBND test 017D Remote processor error running the TCND test Remote processor error running th<br>No Index/Sector signal (Hardware) or*yb* – No Index/Sector signal (Hardware)<br>0187 – No Index/Sector signal (Har<br>0188 – No Seek Complete (Hardware) 0188 - No Seek Complete (Hardware) O188 – No Seek Complete (Hard<br>O189 – Write Fault (Hardware) 018a Drive Not Ready 018a – Drive Not Ready<br>018b – Drive Not Selected (Not Ready) Ol8b – Drive Not Selected (Not Ready)<br>Ol8c – No Track Zero Found ((Hardware) 018c – No Track Zero Found ((Hardware)<br>018d – Multiple Drives Selected (Hardware) O18d – Multiple Drives Selected (Hardware)<br>O18e – Logical Unit Communication Failure (Hardware) O18e – Logical Unit Communica<br>O18f – Track Following Errror O18f - Track Following Errror<br>O196 - ID CRC or ECC error (Hardware/Medium ) 0196 - ID CRC or ECC error (Hardware/Medium )<br>0197 - Unrecovered Read error of data blocks (Medium) Unrecovered Read error of data blocks (Med<br>No Address Mark found in ID field (Medium) 0198 - No Address Mark found in ID field (Medium) 0199 No Address Mark found in Data field (Medium) 0199 - No Address Mark found in<br>019a - No record found (Medium ) 019a – No record found (Medium )<br>019b – Seek Positioning Error (Hardware/Medium) Seek Positioning Error (Hardware/Medium)<br>Data Synchronization Mark error (Medium) 019c - Data Synchronization Mark error (Medium) 019d Recovered Read data with retries (Recovered) 019e Recovered Read data with ECC (Recovered) 019f - Defect List Error (Medium/Recovered) O1a0 Parameter Overrun (Hardware) Olal Synchronous Transfer Error (Medium/Illegal Req.) Ola2 Primary Defect List Not Found (Medium/Illegal Req.) O1a3 Compare Error (Miscompare) O1a6 Invalid Command Operation Code Ola7 Illegal Logical Block Address. 01a8 - Illegal function for device type Olaa Illegal field in CDB Olab Invalid LUN Olac Invalid field in Parameter List Olad Write Protected (Hardware) Olae Medium Changed (Unit Attention) Olaf Power On or Reset Occured (Unit Attention) 01b0 - Mode Select Paramters Changed 01b7 - Incompatible Cartridge (Medium) 01b8 Medium Format corrupted (Medium) 01b9 No Defect Spare Location Available Olc7 RAM failure (Hardware) 01c8 – Data Path diagnostic failure (Hardware) 01c9 - Power On Diagnostic Failure (Hardware) Olca Message Reject Error (Hardware/Aborted)

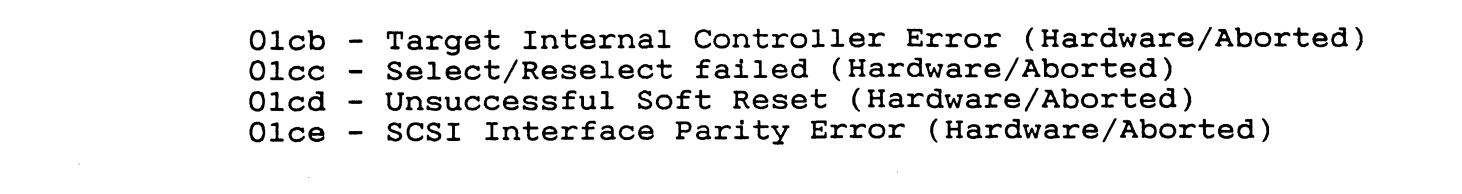

FORM NO.10-05-030A

 $\sim 100$  km s  $^{-1}$ 

 $\mathcal{L}^{\text{max}}_{\text{max}}$  , where  $\mathcal{L}^{\text{max}}_{\text{max}}$ 

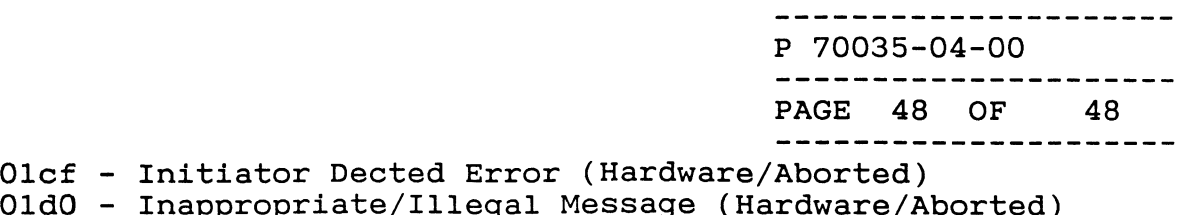

 $\sim 10^7$ 

O1dO – Inappropriate/Illegal M<br>O1d7 – Memory Corruption Error

ende and the set of the set of the set of the set of the set of the set of the set of the set of the set of the set of the set of the set of the set of the set of the set of the set of the set of the set of the set of the Code Description Related Models

de Description<br>J0840 5-007251, 9993 8K MEMORY BOARD HOO841 5-007448 ASYNC INTER/DEBUG OPT 0840 5-007251, 9993 8K MEMORY BOARD.<br>HOO841 5-007448 ASYNC INTER/DEBUG OPT<br>HOO842 5-010083 MBC-1 MICRO BRD. COMP HOO841 5-007448 ASYNC INTER/DEBUG OPT<br>HOO842 5-010083 MBC-1 MICRO BRD. COMP<br>HOO843 5-007124 MICRO NOVA PWER W/BBU HOO842 5-010083 MBC-1 MICRO BRD. COMP<br>HOO843 5-007124 MICRO NOVA PWER W/BBU<br>HOO844 5-014308 8K MEMORY HOO843 5-007124 MICRO NOVA PWER W/BBU<br>HOO844 5-014308 8K MEMORY<br>HOO845 5-014395 MP100 BASED MBC2 HOO846 5-014408 MP100 BASED MBC3 HOO847 =5-009659, 13938 COMM CONTR HOO846 5-014408 MP100 BASED MBC3<br>HOO847 5-009659, 13938 COMM CONT<br>HOO848 5-009574, 13985 CRC BOARD HOO847 5-009659, 13938 CO<br>HOO848 5-009574, 13985 CR<br>HOO849 5-009656 ASYNC MUX HOO848 5-009574, 13985 CRC<br>HOO849 5-009656 ASYNC MUX<br>HOO850 5-013987 DIGITAL I/O HOO849 5-009656 ASYNC MUX<br>HOO850 5-013987 DIGITAL I/O<br>HOO851 DIAGNOSTIC SYSTEMS OVERVIEW HOO850 5-013<br>HOO851 DIAGN<br>HOO852 SHARK HOO851 DIAGNOS<br>HOO852 SHARK<br>HOO853 E-SHARK HOO852 SHARK<br>HOO853 E-SHARK<br>HOO854 5-018322 CONTROLLER PCB (N/E) HOO853 E-SHARK<br>HOO854 5-018322 CONTROLLER PC<br>HOO855 5-009950 RED/WRITE PCB HOO854 5-018322 CONTROLLE<br>HOO855 5-009950 RED/WRITE<br>HOO856 INSPECTOR TRAINING HOO855 5-009950 RED/WRITE PCB<br>HOO856 INSPECTOR TRAINING<br>HOO857 5-001383 NOVA 1200 16K MEMORY HOO856 INSPECTOR TRAINING<br>HOO857 5-001383 NOVA 1200 16K MEMOR<br>HOO858 5-001514 NOVA 1200 8K MEMORY HOO857 5-001383 NOVA 1200 16K MEM<br>HOO858 5-001514 NOVA 1200 8K MEMO<br>HOO859 5-002184 DATA BUS REPEATER HOO858 5-001514 NOVA 1200 8K MEMORY<br>HOO859 5-002184 DATA BUS REPEATER<br>HOO860 5-003094 NOVA 800 PROCESS UN HOO861 5-003103 NOVA 2 MULTI/DIVIDE HOO860 5-003094 NOVA 800 PROCESS UN<br>HOO861 5-003103 NOVA 2 MULTI/DIVIDE<br>HOO862 5-003110 NOVA 2 FL. POINT #1 HOO861 5-003103 NOVA 2 MULTI/DIVIDE<br>HOO862 5-003110 NOVA 2 FL. POINT #1<br>HOO863 5-003111 NOVA 800 MEM. MAP PRO HOO849 5-009656 ASYNC MUX<br>HOO849 5-009656 ASYNC MUX<br>HOO851 DIAGNOSTIC SYSTEMS OVERVIEW<br>HOO851 DIAGNOSTIC SYSTEMS OVERVIEW<br>HOO853 E-SHARK<br>HOO854 5-0193920 RED/WRITE PCB (N/E)<br>HOO855 5-009950 RED/WRITE PCB<br>HOO855 5-001383 NO .0865 5-003282 NOVA 1200 MULT/DIVIDE HOO867 5-003600 NOVA 800 CEN PROC UNI1 J0866 5-003598 NOVA 1200 CEN PROCESS HOO868 5-003601 NOVA 830 CENT PRO UN2 HOO869 5-003604 NOVA 2 CENT PROC UNIT HOO868 5-003601 NOVA 830 CENT PRO<br>HOO869 5-003604 NOVA 2 CENT PROC<br>HOO870 5-003698 DATA BUS REPEATER HOO871 5-005243 NOVA 830 CEN PROC UNL HOO872 5-08141 SERVO CLOCK HOO873 5-20100 HEAD ANALOG HOO874 6060/6122 DISK OVERVIEW HOO875 5-5799 ZEBRA DISK CONTROLLER HOO876 5-6538 ZEBRA DATA CHANNEL HOO877 MV ARCHITECTURE HOO878 ECL CPU1 COMPONENT LEVEL HOO879 ECL CPU2 COMPONENT LEVEL HOO880 ECL CPU2 OPTIONS WCS, ERCC CL HOO881 ECL MMPU1 COMPONENT LEVEL HOO884 IAC/8 ASYNC (005-21413) HOO885 IAC/8 1 (005-19504) HOO886 IAC/16 (005-19506) HOO887 SYS PCB (005-32258) HOO888 ASYNC COMM (005-32259)

# Skill List

(H) Hardware Maintenance

Skill

Code Description **Related Models** Code Description<br>..00889 FLOPPY TAPE CONTR (005-32260) ..00889 FLOPPY TAPE CON<br>HOO890 CPU (005-18619) ..00889 FLOPPY TAPE CONTR (005-322<br>HOO890 CPU (005-18619)<br>HOO891 MCU/IO W/O BMC (005-18625) HOO890 CPU (005-18619)<br>HOO891 MCU/IO W/O BMC (005-18625)<br>HOO900 INTRODUCTION TO RDOS HOO891 MCU/IO W/O BMC<br>HOO9OO INTRODUCTION T<br>HOO9O1 RDOS INTERNALS HOO9OO INTRODUCTION TO RDOS<br>HOO9O1 RDOS INTERNALS<br>HOO9O2 INTRODUCTION TO AOS/VS HOO9O1 RDOS INTERNAL<br>HOO9O2 INTRODUCTION<br>HOO9O3 AOS INTERNALS HOO9O2 INTRODUCTION TO<br>HOO9O3 AOS INTERNALS<br>HOO9O4 SEARCH OPERATION HOO903 AOS INTERNALS<br>HOO904 SEARCH OPERATION<br>HOO905 SEARCH INTERNALS H00905 SEAR<br>H00906 DTOS HOO9O5 SEARCH INTERNALS<br>HOO9O6 DTOS<br>HOO9O7 BRANCH OFFICE SPECIALIST (BOS) H00907 BRAN HOO9O7 BRANCH OFF<br>HOO9O8 ADEX<br>HOO9O9 CORES ADEX HOO909 CORES ADEX<br>HOO910 AOS/VS II HOO912 RDOS/OPERATIONS HOO910 AOS/VS II<br>HOO912 RDOS/OPERATION<br>HOO913 AOS/OPERATIONS HOO912 RDOS/OPERATIONS<br>HOO913 AOS/OPERATIONS<br>HOO914 AOS/VS-OPERATIONS HOO913 AOS/OPERATIONS<br>HOO914 AOS/VS-OPERATIONS<br>HOO915 ASSEMBLY LANG./RDOS HOO914 AOS/VS-OPERATIONS<br>HOO915 ASSEMBLY LANG./RDO<br>HOO916 ASSEMBLY LANG./AOS HOO915 ASSEMBLY LANG./RDOS<br>HOO916 ASSEMBLY LANG./AOS<br>HOO917 ASSEM. LANG./AOS/VS HOO918 AOS/VS REV 7.5 HOO919 INTRO TO HARDWARE HOO920 PC\*I NETWORK SPECIALIST HOO921 GATE HOO922 PC\*I SOFTWARE 10923 BLAST .J0924 PC\*I PERSONAL SYSTEMS HOO925 XAP HOO926 SNA/IBM HOO927 RJE8O HOO928 ADVANCED UNIX HOO929 HASP HOO930 SOFTWARE INSTALLER PART 1 HOO931 RCX70 HOO932 SOFTWARE INSTALLER PART 2 HOO933 CAM II HOO0934 SOFTWARE INSTALLER PART 3 HOO935 XODIAC HOO936 CEO DESKTOP COMPOSERS HOO937 XTS HOO938 UNIX 4.0 HOO939 RIA HOO940 UNIX/386 SOFTWARE HOO941 RDA — HOO942 INTRO TO UNIX FUNDAMENTALS HOO943 NOVA/ECLIPSE HOO944 MV/UX

# Skill List

(H) Hardware Maintenance

 $\mathcal{A}^{\mathcal{A}}$ 

 $\label{eq:1} \frac{1}{\sqrt{2}}\sum_{i=1}^{n-1}\frac{1}{2} \sum_{j=1}^{n-1} \frac{1}{2} \sum_{j=1}^{n-1} \frac{1}{2} \sum_{j=1}^{n-1} \frac{1}{2} \sum_{j=1}^{n-1} \frac{1}{2} \sum_{j=1}^{n-1} \frac{1}{2} \sum_{j=1}^{n-1} \frac{1}{2} \sum_{j=1}^{n-1} \frac{1}{2} \sum_{j=1}^{n-1} \frac{1}{2} \sum_{j=1}^{n-1} \frac{1}{2} \sum_{j=1}^{n-1} \frac$ 

Sk

 $\chi^2$ 

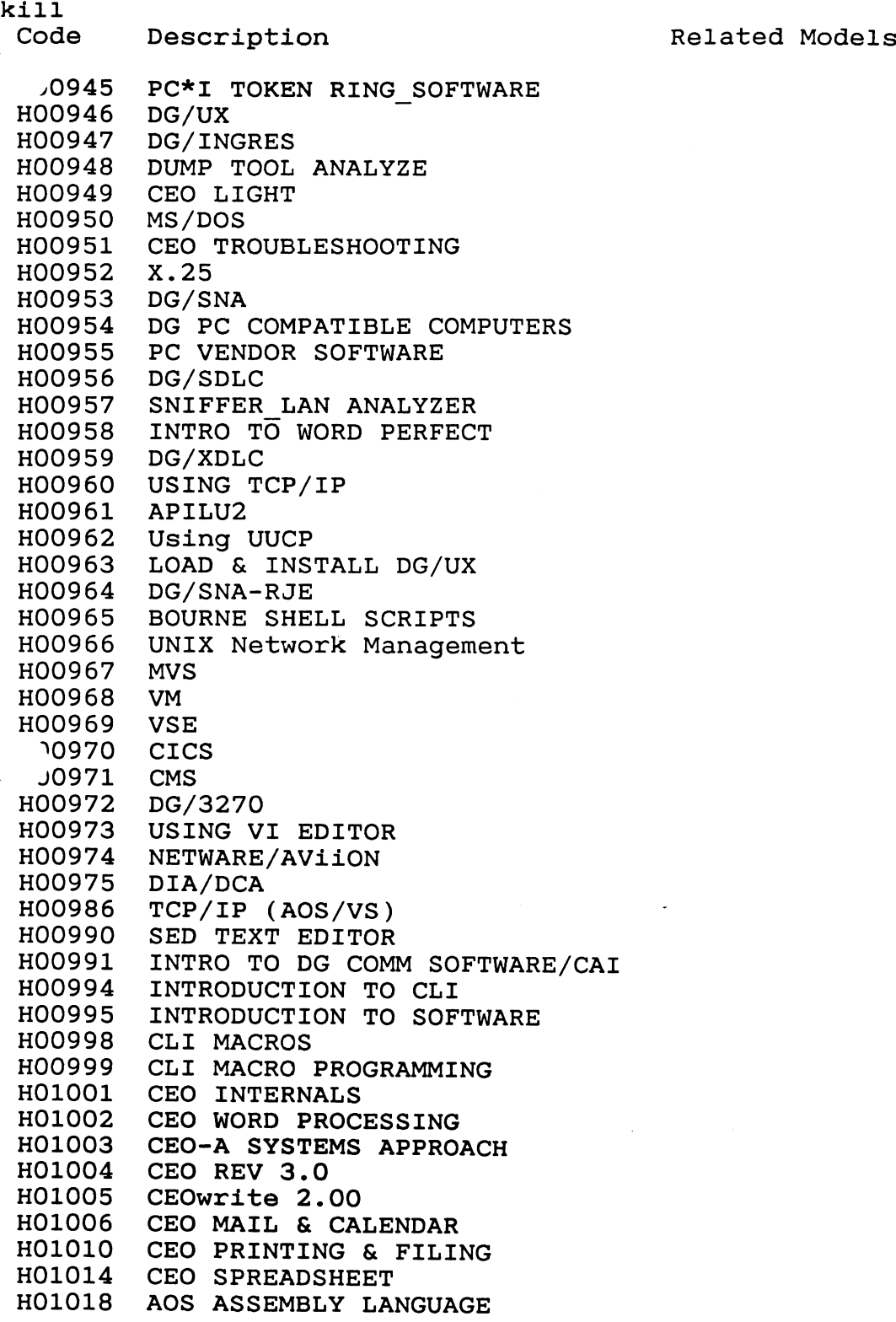
## Skill List

(H) Hardwa re Maintenance na Maintenance<br>
Description<br>
Description<br>
Related Models

## Skill

Code

-J1022 PROGRAMMING CONCEPTS

HO1026 ADA

HO1030 KEYBOARD SKILLS

HO1247 9-14270 \$140 ERCC

- HO1300 HO1302 5-14270 S140 ERCC<br>005-18457 ADDRESS TRANS UNIT 005-18457 ADDRESS TRAN<br>005-18461 SYSTEM CACHE
- 005-18461 SYSTEM CACH<br>005-18465 I/O CHANNEL
- H01304 005-18465 I/O CHANNEL

## $***$  END OF REPORT  $***$

 $\ddot{\phantom{1}}$